*République Algérienne Démocratique et Populaire Ministère de l'Enseignement Supérieur et de la Recherche Scientifique* **Université A. MIRA – Bejaia**

**Faculté des Sciences de la Nature et de la Vie**

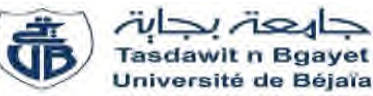

**Département de sciences biologique de l'environnement Spécialité Toxicologie Industrielles et Environnementale**

**Réf :………………**

Mémoire de Fin de Cycle

En vue de l'obtention du diplôme

**MASTER**

*Thème*

## *Evaluation de la vulnérabilité à la*

*pollution des eaux souterraines dans la*

*région d'Aokas par la méthode COP*

Présenté par :

**Sabrina BRAHAMI & Fadhila BOUSSADIA**

Soutenu le : 27juin 2019

Devant le jury composé de :

Mr. Dadache Mohamed MAA Président

Mr. Khemoudj Kaddour MCB Encadreur

Mr. Saadali Riad MAA Examinateur

## **Année universitaire : 2018 /2019**

## Remerciements

Tout d'abord, nous remercions Dieu, notre créateur de nous avoir donné la force, la volonté et le courage afin d'accomplir ce modeste travail.

Nous adressons un grand remerciement à notre promoteur Mr KHEMMOUDJ, qui nous a fait l'honneur de diriger notre mémoire sur un sujet passionnant et nous a guidé tout au long de son élaboration Nos sincères considération et remerciement s'adressent également à Mr Dadache M. d'avoir accepté de présider le jury et Mr Saadali R. pour avoir accepté d'examiner cet humble travail.

Comme nous sommes ravis de saisir l'occasion de remercier tous les enseignants qui ont guidé nos pas vers un avenir brillent, ainsi qu'à tous ceux qui ont participé de près ou de loin à la réalisation de ce travail.

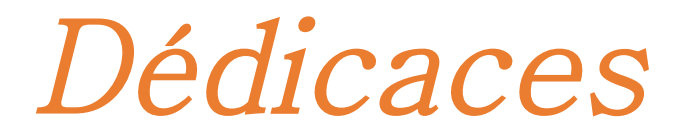

*Je dédie ce modeste travail*

*A mes très chers parents pour leurs conseils, leurs sacrifices et surtout pour Leurs soutiens tout au long de ma vie et que le Bon Dieu me les gardes.*

*A mes chers frères, A tous les membres de ma famille, A tous mes amis, tous mes professeurs, A tout qui compulse ce modeste travail. Et à ma chère binôme et sa famille.*

## **FADHILA**

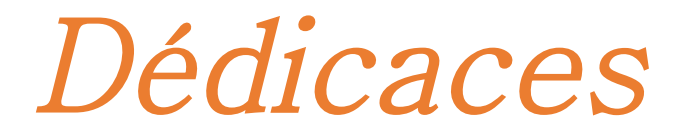

*Je dédie ce modeste travail*

*A mes très chers parents pour leurs conseils, leurs sacrifices et surtout pour Leurs soutiens tout au long de ma vie et que le Bon Dieu me les gardes.*

*A mon cher et unique frère, A tous les membres de ma famille, A tous mes amis, tous mes professeurs, A tout qui compulse ce modeste travail. Et à ma chère binôme et sa famille.*

**SABRINA**

## Table de matière

#### Remerciement

#### Dédicace

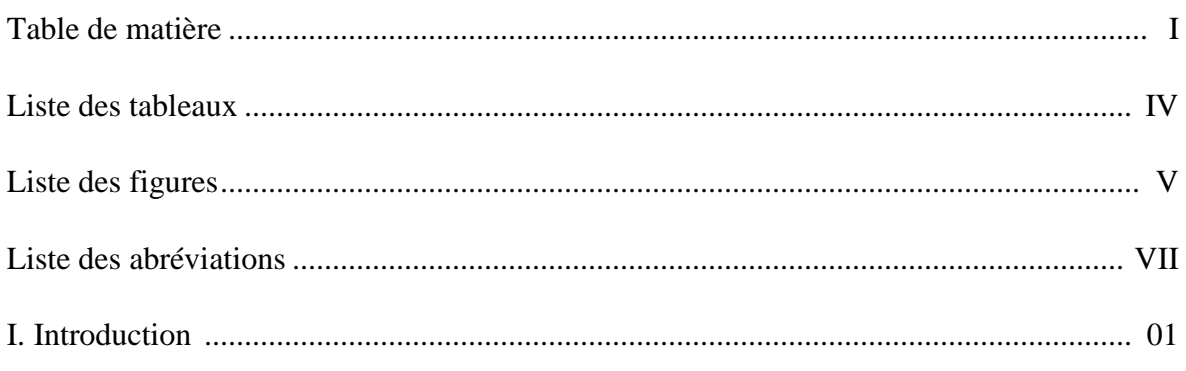

## Synthèse bibliographique

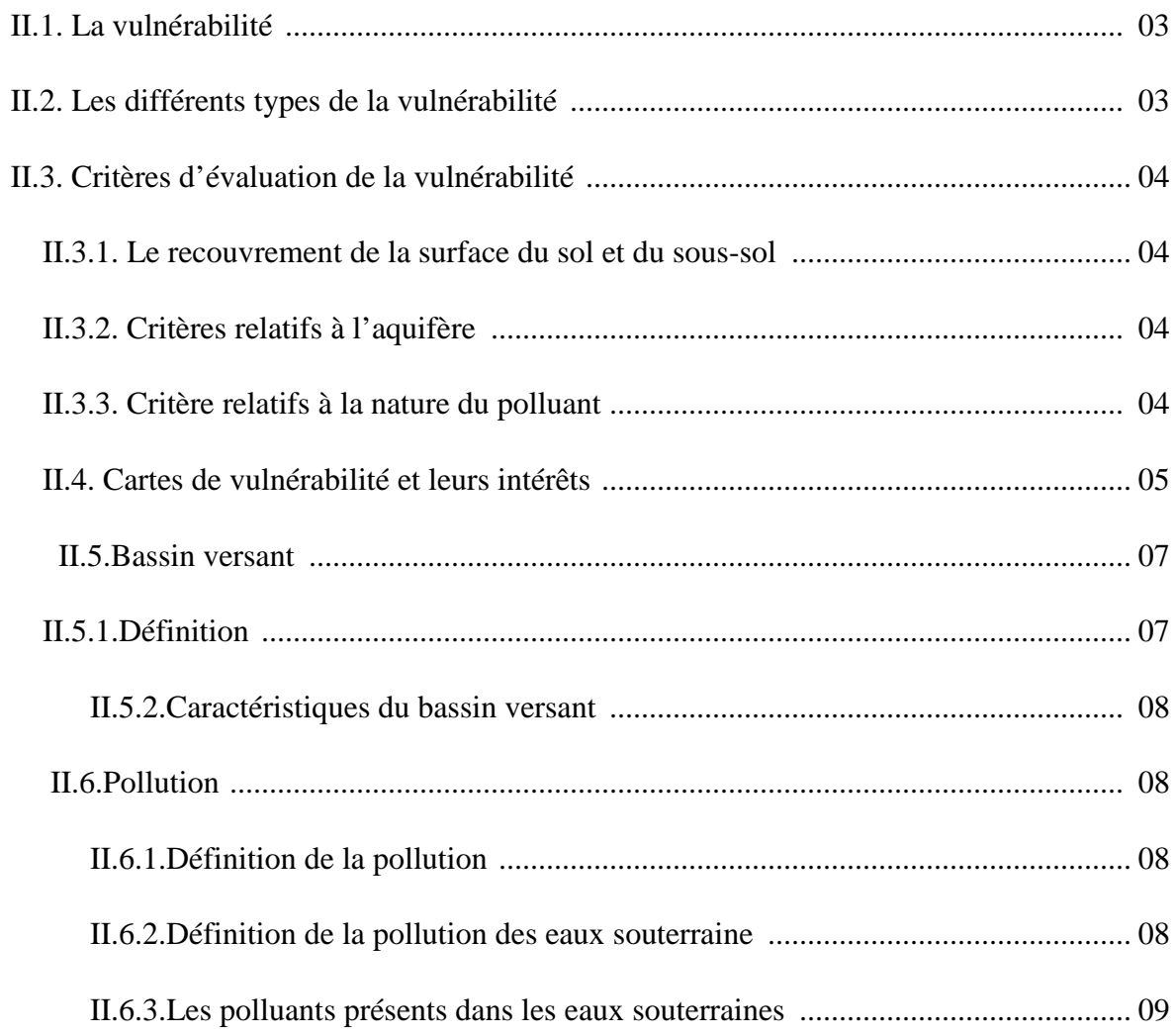

### Matériel et méthode

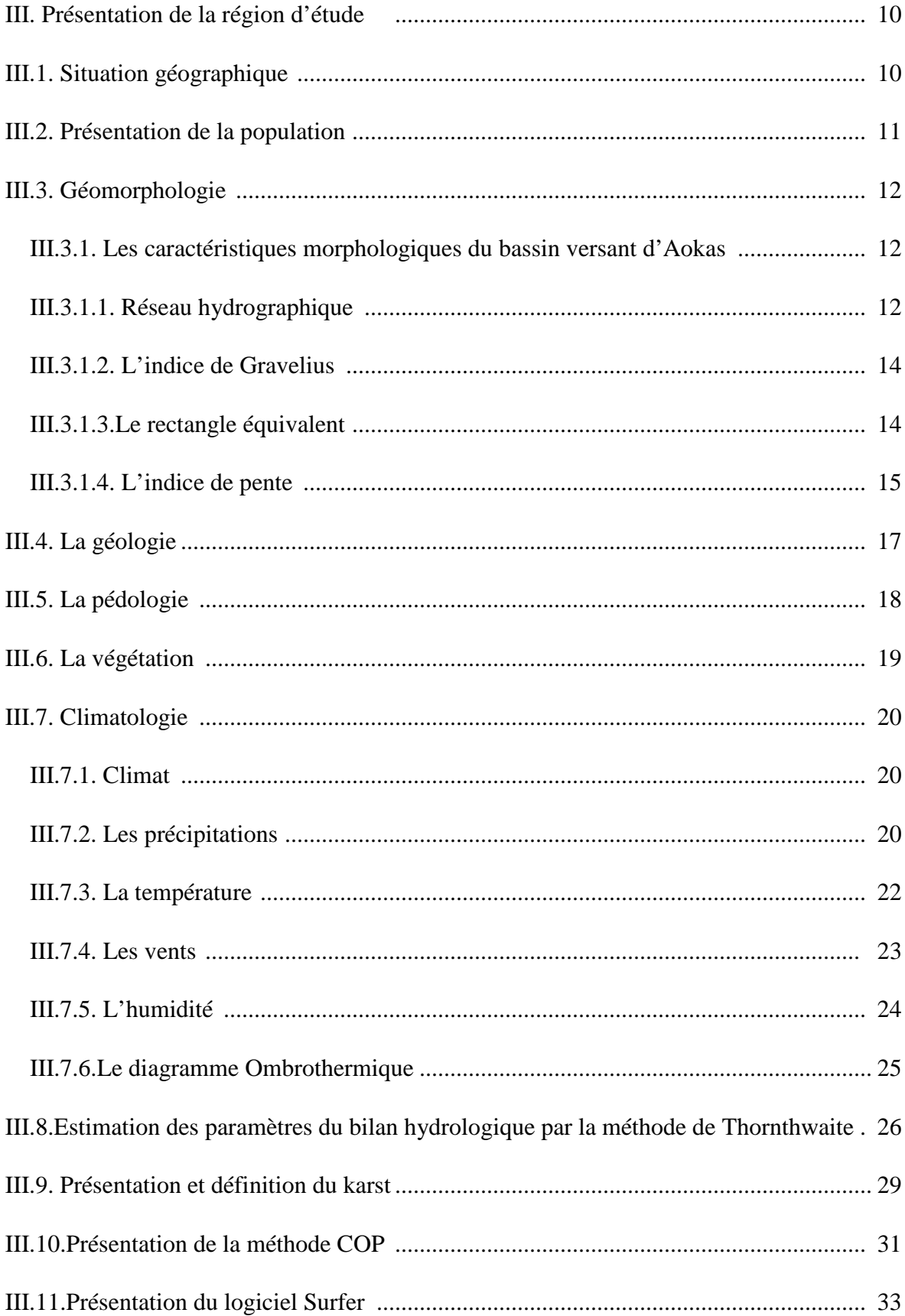

### Résultat et discussion

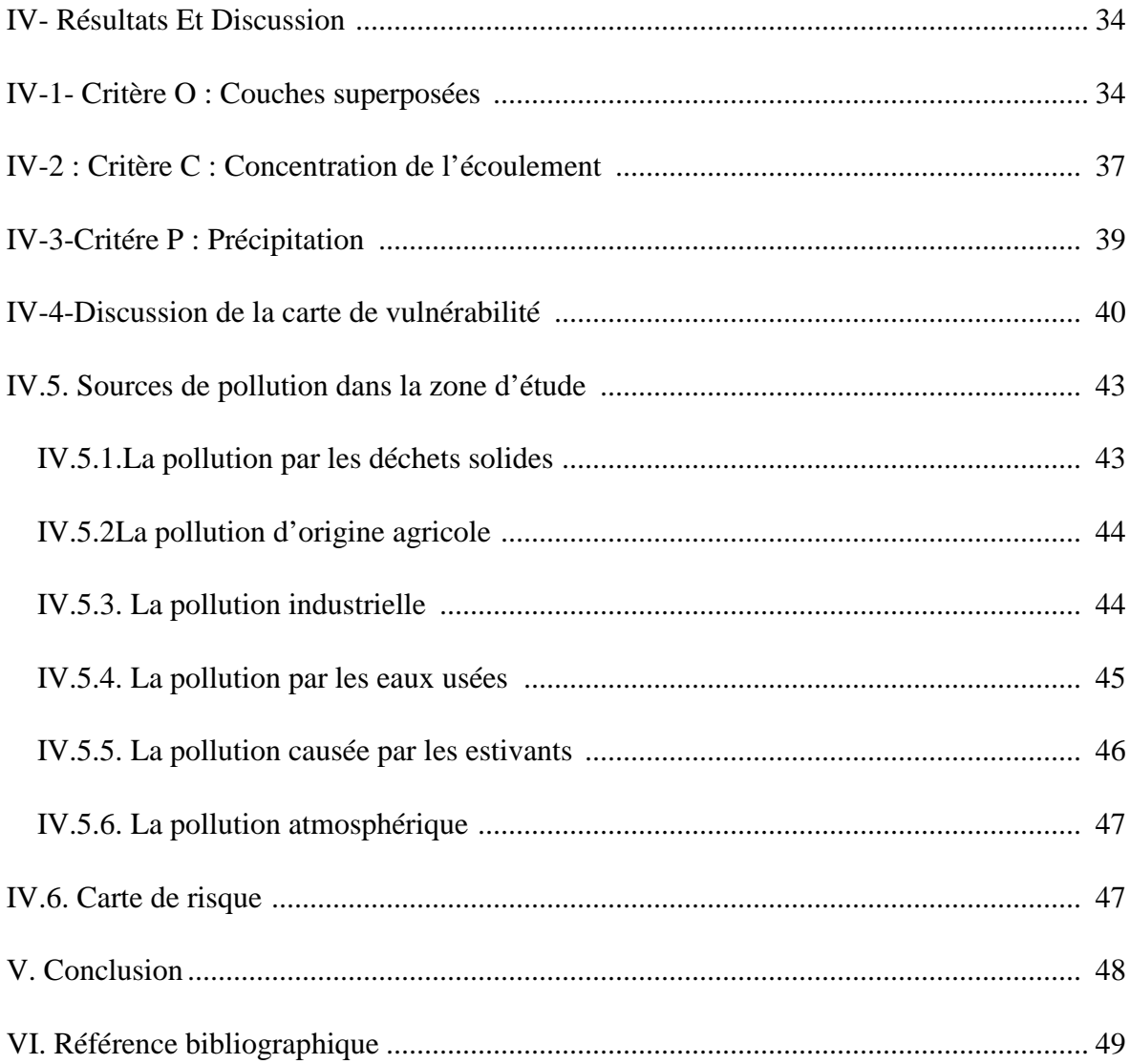

### **Liste des tableaux**

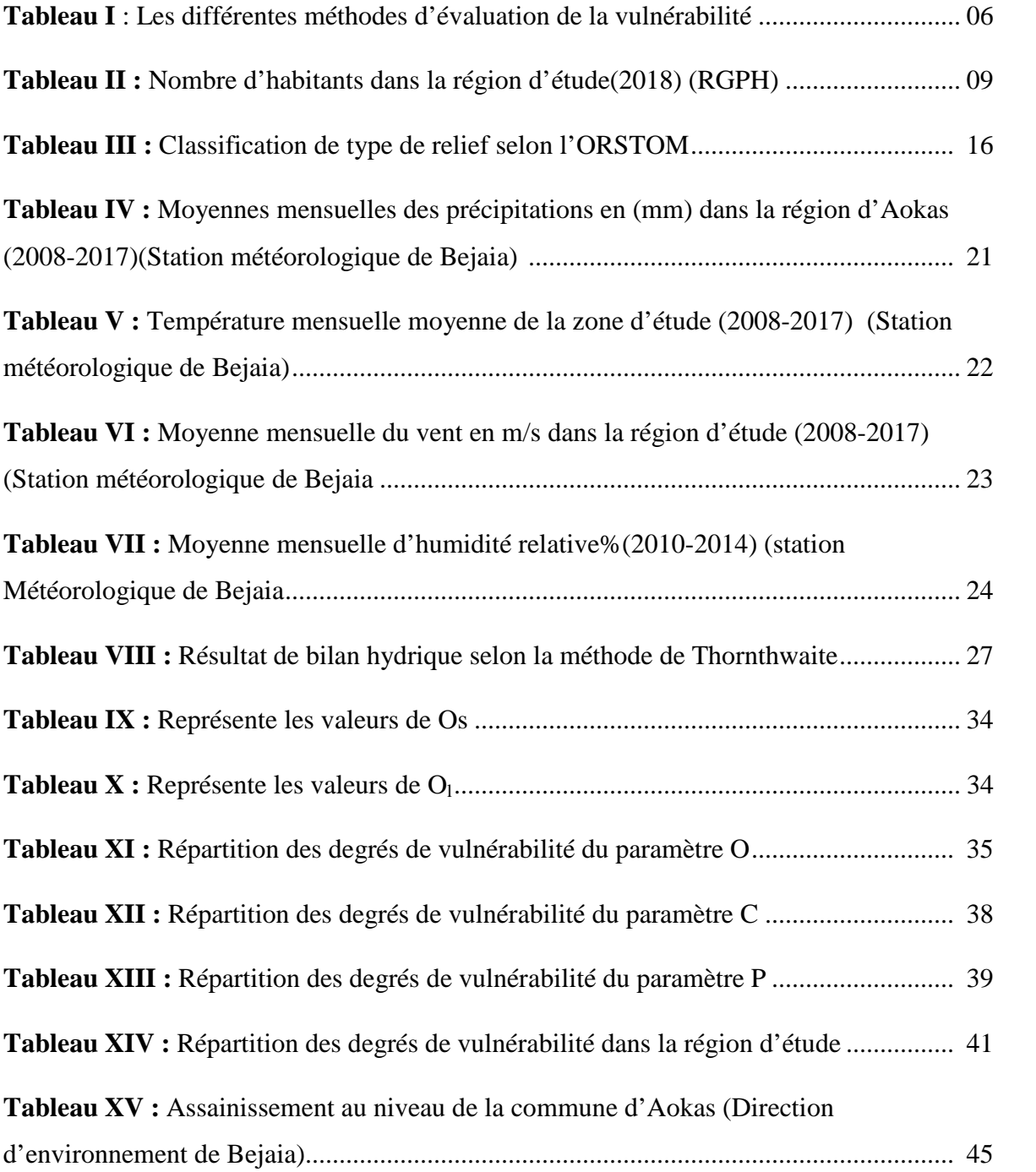

## **Liste des figures**

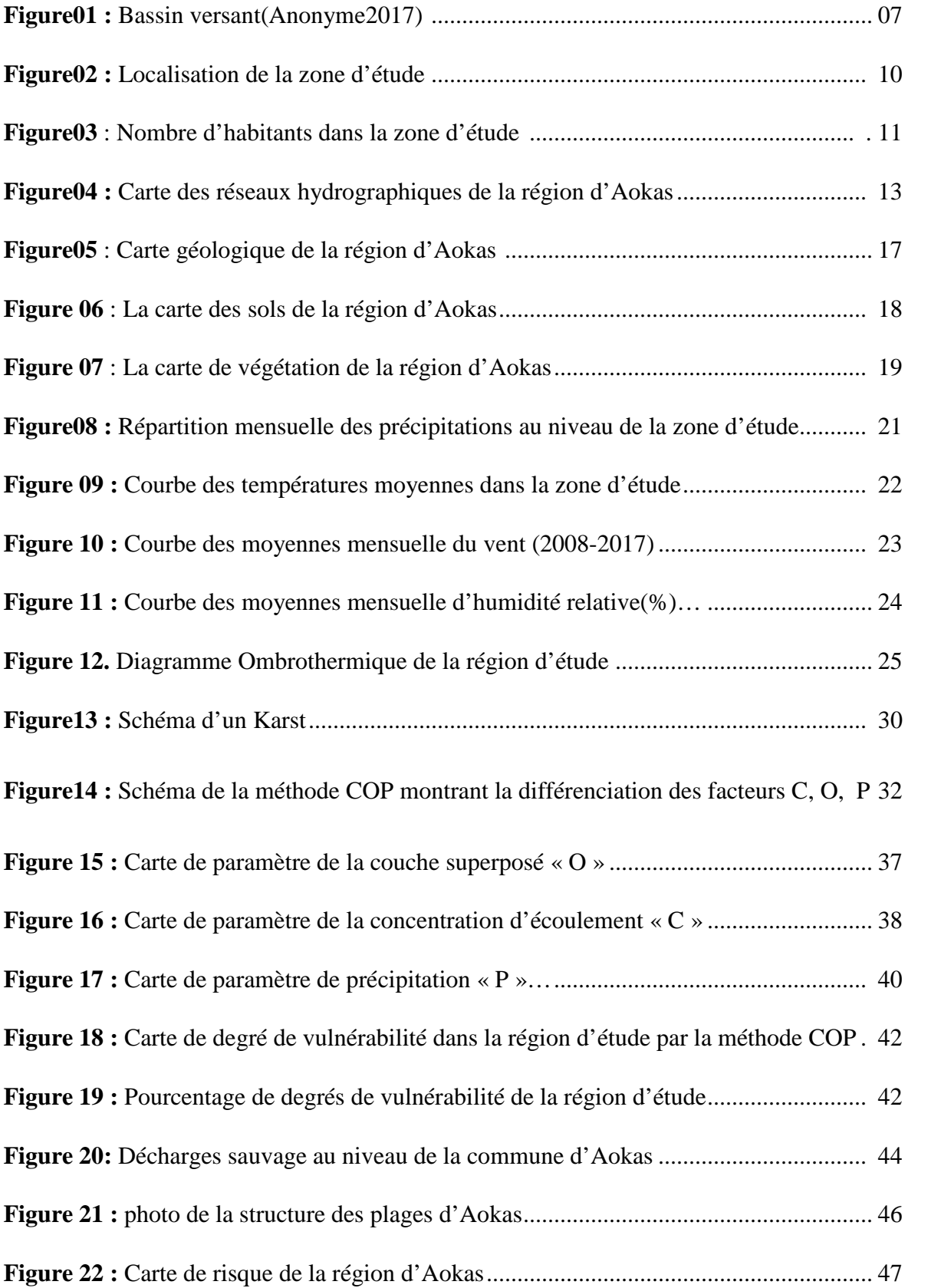

#### **Liste des abréviations et Symboles**

- BV : Bassin versant.
- -C° : Degré Celsius.
- -ETP : Evapotranspiration potentiel.
- -ETR : Evapotranspiration réel.
- -Km : Kilomètre.
- -Km² : Kilomètre carré.
- -mm : Millimètre.
- -m/s : Mètre par seconde.
- -P : Précipitation.
- -R : Ruissellement.
- RN : Route National
- -RFU : Reserve facilement utilisable.
- -RGPH : Répartition Général de la Population Humaine.
- -T : Température.
- -% : Pourcentage.

## **Introduction**

#### **Introduction :**

Les eaux souterraines représentent une importante ressource exploitée pour la consommation humaine et pour l'utilisation dans les domaines agricoles et industriels.

Ces eaux sont souvent menacées par des polluants de différentes natures : biologique, chimique ou physique. La prévention contre la pollution des nappes constitue une étape importante en étudiant la vulnérabilité à la pollution des régions touchée par ce phénomène.

La notion de vulnérabilité à la pollution d'un aquifère est définie comme sa susceptibilité intrinsèque à la modification de la qualité et de la quantité d'eau souterraine dans l'espace et dans le temps, à cause de processus naturels et/ou de l'activité anthropique (**Civita, 1994**)

La vulnérabilité des nappes à la pollution c'est l'étude des possibilités de la propagation des polluants dans l'espace souterrain, lié à l'autoépuration naturelle du sol, donc à la présence des conditions indispensables à son action, elle est favorisée par la circulation de l'eau. (**Castany, 1982**).

Plusieurs méthodes d'étude et d'évaluation des eaux souterraine à la pollution sont utilisées telle que : **DRASTIC, SINTACS, GOD, RISK, EPIK, et COP**.

La méthode **DRASTIC**; (USA): Depth to water net Recharge, Aquifer media, Soil media, Topography, Impact of the vadose and hydraulic Conductivity.

Cette méthode **DRASTIC** modifiée se base sur les paramètres relatifs uniquement à la zone non saturée, et ne prend pas en compte la perméabilité et la lithologie du substrat. (**sinan et al., 2000**).

Elle est utilisée pour l'évaluation et la cartographie de la vulnérabilité intrinsèque verticale à la pollution des nappes par système paramétriques.

La méthode **GOD**; (pays bas): Groundwater occurrence Over-lying lithology, Depth to groundwater. Cette méthode a été appliqué à l'aquifère de torremolinos dans le sud de l'Espagne. (**Villa,1980**).

La méthode **EPIK** ; (suisse) : Epikarst, Protective cover, Infiltration conditions, Karst network. Cette méthode largement employée en suisse devenue obligatoire dans ce pays

pour définir la vulnérabilité des bassins karstiques captés par l'AEP suite à la loi fédéral sur la protection des eaux de 1991.

La méthode a été testée sur le site de st-limier le jur suisse. (**Doerfliger et Zwanllens1998**).

La méthode **RISK** : Roche aquifére condition d'Infiltration, Sol et couverture protectrice, Karstification.

Cette méthode RISK est une méthode de cartographie multicritères de vulnérabilité des surfaces contribuant à la recharge de l'aquifère.

La méthode **COP** : Elle a été développée pour évaluer la vulnérabilité intrinsèque des aquifères carbonatés dans le cadre du programme cost action 620 de l'union européenne (**Vias et al., 2002, 2004**).

Les techniques d'évaluations de la vulnérabilité ont été développé par (Gogu et Dassaguess ,2000 ;Gogu et al 2003). Plusieurs méthodes d'étude de la vulnérabilité et d'évaluations ont été étudiées dans le monde par (Margat, 1968. Albinet&Margat, 1970. ; Foster&Hirata, 1988. ; Doerfliger&Zwahlen ,1998) ; En Algérie (Khemmoudj et al 2014).Dans la région de Bejaia des études de vulnérabilité a la pollution ont été étudié par (Berkani et Bedhouche 2005 ; Zahir et Bensalem, 2014 ; Ait Hamoudi, 2010).

L'objectif de notre travail est d'évaluer et cartographier la vulnérabilité des nappes superficielles à la pollution des eaux souterraine dans la région d'aokas (Bejaia-Algérie) par la méthode COP.

Le travail comporte quartes parties :

-Introduction ;

-Généralité ;

-Matériels et Méthodes ;

-Résultats et discussions ;

-Conclusion

# **Synthèse bibliographique**

#### **II.1. La vulnérabilité**

Le terme vulnérabilité date des années 1960 et a été choisi afin de sensibiliser la pollution au fait que même si la notion d'eau souterraine est associer a une image de pureté, cette ressource n'en reste pas moins sensible aux agents extérieurs et susceptible d'être polluée.

Selon la nature et la structure des sols aquifères le concept de vulnérabilité pourra prendre des formes et des degrés variés de manière à mettre en évidence les capacités de résistances naturelles diverses des milieux (Margate, 1991).

D'après Albinet et Magat(1970), les cartes de vulnérabilité à la pollution des nappes d'eau souterraine servent à montrer quelles sont les possibilités de pénétration et de propagation des polluants dans les aquifères en tenant compte de la nature des terrains rencontrés en surface et les conditions hydrogéologiques. Cependant, il n'existe aucune définition officiel de la vulnérabilité (Vrbas et Zaporozec, 1994) de même qu'il n'existe aucune technique standard d'estimation de la vulnérabilité des eaux souterraine, ce qui rend difficile la comparaison des diverses évaluation.

En effet, la notion de vulnérabilité des eaux souterraine n'est pas une propriété absolue mais un indicateur complexe (Maxe et Johnson, 1998) et le manque d'unicité dans la définition ou plutôt le manque d'acceptation d'une définition du terme <<vulnérabilité des eaux souterraine>>contribue à la complexité de cette notion.

#### **II.2. Les différents types de la vulnérabilité**

Dans la littérature on distingue deux types de vulnérabilité ; la vulnérabilité intrinsèque et la vulnérabilité spécifique (Schnebelen et al, 2002).

- La vulnérabilité intrinsèque : est le terme utilisé pour représenter les caractéristiques du milieu naturel qui détermine la sensibilité des eaux souterraines à la pollution par les activités humaines.
- La vulnérabilité spécifique : est le terme utilisé pour définir la vulnérabilité d'une eau souterraine à un polluant particulier ou à un groupe de polluants. Elle prend en compte la propriété des polluants et leurs relations avec les divers composants la vulnérabilité intrinsèque.

La distinction des deux types de vulnérabilité est nécessaire car d'une façon général ; elles ne se placent pas sur la même échelle d'investigation ; la vulnérabilité intrinsèque peut être considérée comme invariante dans le temps alors que la vulnérabilité spécifique (directement liée aux polluants éventuels) est évolutive et ne caractérise qu'un instant précis.

#### **II.3. Critères d'évaluation de la vulnérabilité**

D'après les études antécédente Margat, (1968) Parascandola, (1988) Daiy et Warre, (1994), on peut apprécier la vulnérabilité selon les critères suivants :

#### **II.3.1. Le recouvrement de la surface du sol et du sous-sol**

Ce critère est lié à la nature des constituants de surface et de leurs morphologie, on tient compte ensuite des caractéristiques du sol c'est-à-dire de la porosité, de la perméabilité, de la capacité d'échange cationique…etc.

La nature de la zone non saturée et son épaisseur représentent des éléments important en raison de leur rôle protecteur.

#### **II.3.2. Critères relatifs à l'aquifère**

Dans cette partie on s'intéresse à la géométrie de l'aquifère son étendue et à la profondeur du niveau statique viennent ensuite les paramètres hydrodynamiques (Transmissivité, Perméabilité...etc.).

En effet, la nature lithologique joue un rôle important ce qui influence directement la vitesse de propagation.

#### **II.3.3. Critère relatifs à la nature du polluant**

Ce dernier à un rôle prépondérant dans l'établissement des cartes de vulnérabilité spécifique, pour un polluant bien déterminé sous forme de carte locales.

Dans notre étude on s'intéresse à une carte de vulnérabilité d'ordre régional (intrinsèque).

En effet, à une telle échelle, il est difficile d'évaluer le comportement exact de chaque polluant en raison de leur nombre important et de la vaste hétérogénéité des formations, chaque polluant ayant un comportement spécifique vis-à-vis de la nature lithologique des terrains traversés.

En revanche deux critères importants peuvent être pris en considération :

-La relation nappe /rivière

-Le critère d'invasion marine.

#### **II.4. Cartes de vulnérabilité et leurs intérêts**

Elles correspondent à des cartes hydrogéologique thématique d'extensions régionales, leur échelle peut varier de 1/50000éme à 1/200000éme .Dans ce cas, quelques détails seront perdu ce qui implique une insertion d'études locales pour renforcer l'estimation de la vulnérabilité spécifique à une contamination donné ;

Ces cartes sont très utiles ; elles facilitent la prise de décision vis-à-vis de l'aménagement du territoire et de la gestion de la ressource en eau.

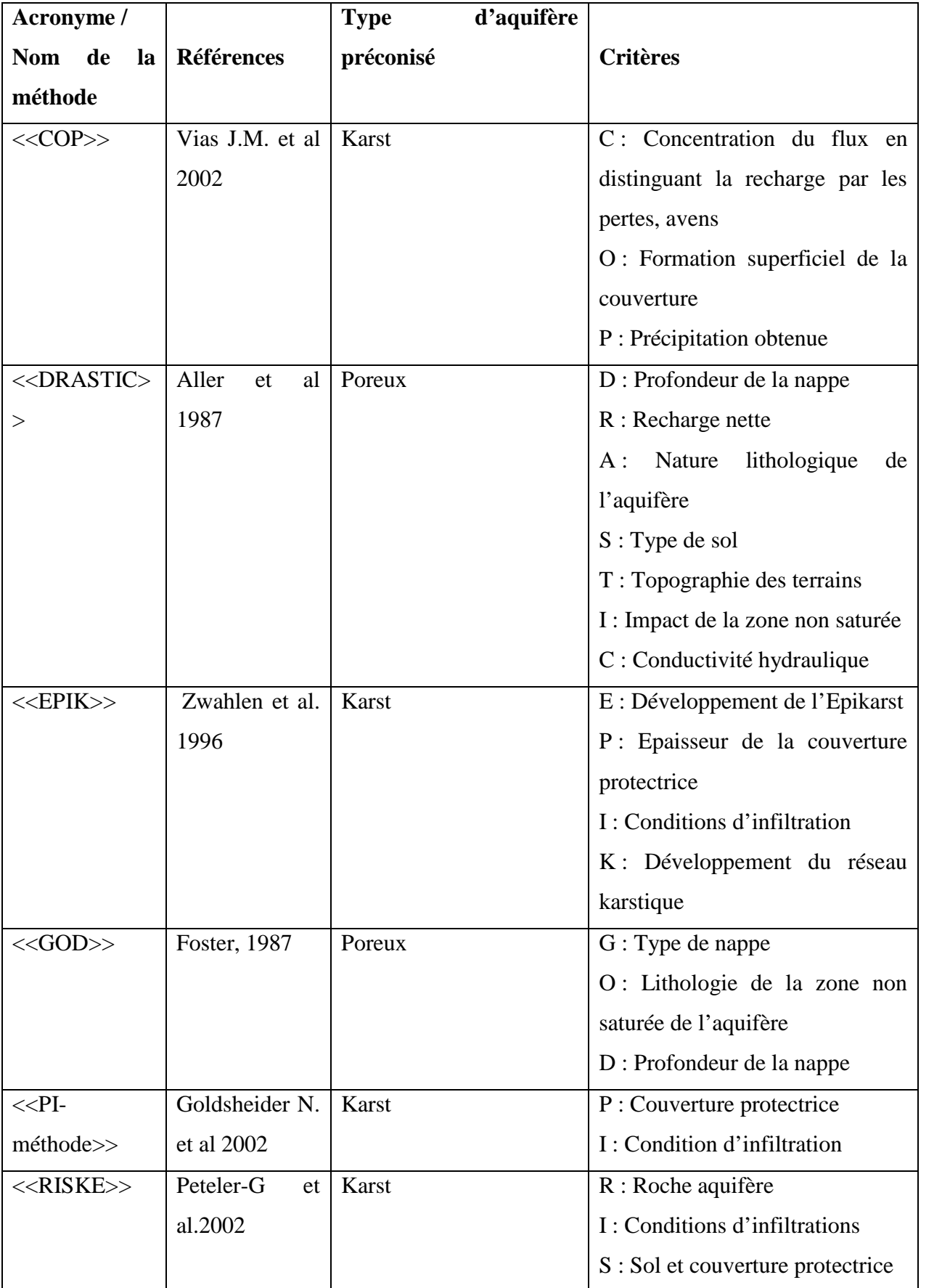

**Tableau I** . Les différentes méthodes d'évaluation de la vulnérabilité

## **Synthèse bibliographique**

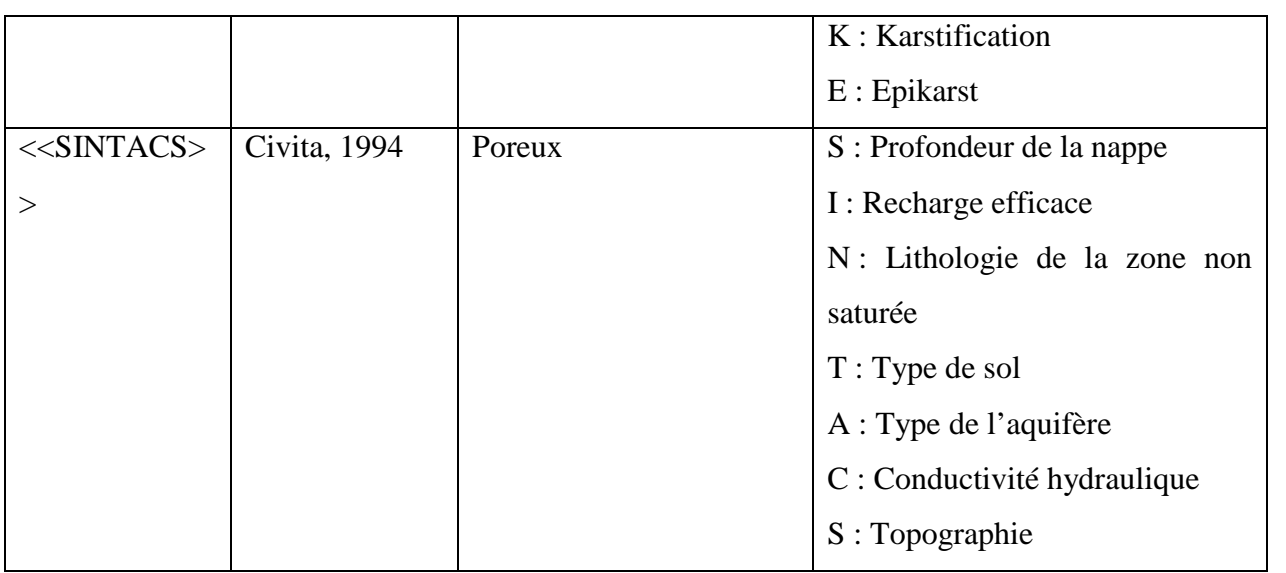

#### **II.5.Bassin versant**

#### **II.5.1.Définition**

Un bassin versant correspond à une surface d'alimentation d'un cours d'eau ou d'un lac. Le bassin versant se définit comme l'aire de collecte limitée par le contour à l'intérieur duquel se rassemblent les eaux précipitées ; à l'intérieur du même bassin, toute les eaux reçues suivent du fait du relief, une pente naturelle et se concentrent vers un même point de sortie appelé exutoire.

Dans un bassin versant, l'eau se fraye sur des chemins et dans les sols. Elle prend en charge des particules, sédiments, matières organiques, produits chimiques…

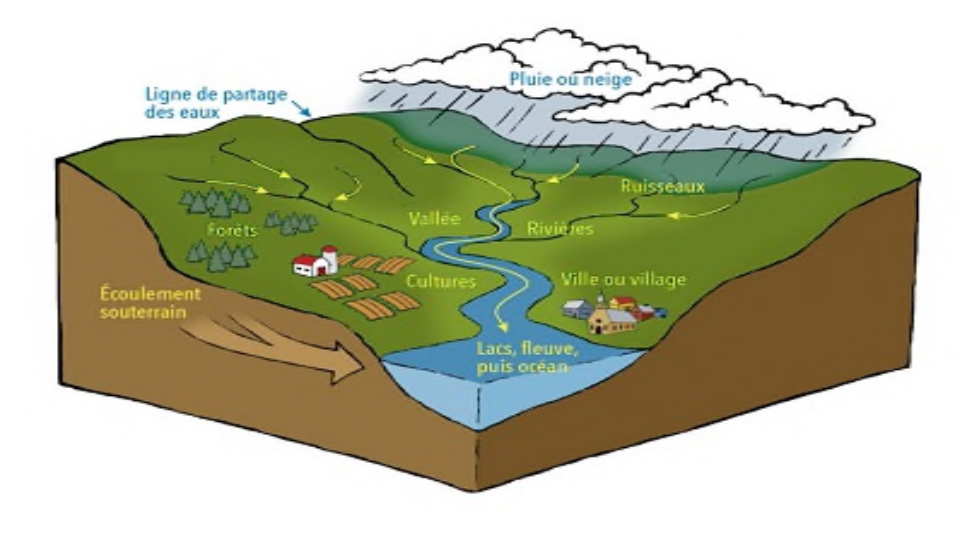

**Figure01. Bassin versant(Anonyme)**

#### **II.5.2.Caractéristiques du bassin versant**

Les principales caractéristiques d'un bassin versant sont :

- La courbe des niveaux de surface : c'est une indication du potentiel hydroélectrique du bassin.
- Le coefficient de forme : donne des indications préliminaires de l'onde d'avenue qui capable de générer.
- $\triangleright$  Le coefficient de branchement : il donne aussi des indications préliminaires sur le type d'onde d'avenue.

#### **II.6.Pollution**

#### **II.6.1.Définition de la pollution**

La pollution est une dégradation ou une alternation de l'environnement, en général liée à l'activité humaine par diffusion direct ou indirect de substances chimiques, physiques ou biologiques qui sont potentiellement toxiques pour les organismes vivants ou qui perturbent de manière plus ou moins importante le fonctionnement naturel des écosystèmes.

Outre ses effets sur la santé humaine et animale, elle peut avoir pour conséquences la migration ou l'extinction de certaines espèces qui sont incapables de s'adapter à l'évolution de leur milieu naturel.

#### **II.6.2.Définition de la pollution des eaux souterraine**

Les eaux souterraines sont dans la plupart des cas, de meilleure qualité que les eaux de surface car elles sont moins directement exposées aux polluants.

Cependant, si les polluants sont général plus discrètes, elles peuvent persister beaucoup plus longtemps et il est difficile de remédier à la contamination. Etant donné que les eaux souterraines sont souvent utilisées pour l'alimentation en eau potable, leur protection vis-à-vis des polluants est un enjeu majeur.

#### **II.6.3.Les polluants présents dans les eaux souterraines**

On peut distinguer les pollutions anthropiques, dues à des rejets de substances dans l'environnement, des contaminations naturelles, dues à des substances naturellement présentent dans les eaux.

En ce qui concerne les pollutions anthropique, on peur distingué différentes sources qui se caractérisent par des substances et des modes de rejets différents.

Les principales sources sont l'agriculture, qui s'applique de manière diffuse sur le territoire, les industries qui sont à l'origine de rejets très diversifiés et souvent localisés et l'activité humaine domestique via les rejets d'eau usées ou les décharges.

# **Matériels Et Méthodes**

#### **III. Présentation de la région d'étude**

#### **III.1. Situation géographique**

Aokas est une ville touristique en Algérie située sur le littoral méditerranéen ; wilaya de Bejaia .Il compte une population d'environ 17 131 habitants réguliers et près de 30 000 en saison estivale. Aokas bénéficie d'une situation stratégique de la wilaya de Bejaia directement connectée à la RN09 dont le littoral comprend environ 8Km.

L'agglomération d'Aokas est située à environ 25km du chef-lieu de la wilaya, limité du nord par la méditerranée, le sud par la commune de Tizi n Berbère, l'est par la commune de Souk Elthnin et l'ouest par la commune de Tichy ; La commune d'Aokas comprend :

- $\triangleright$  Une agglomération chef-lieu.
- Quatre agglomérations secondaires.
- Une zone éparse composée de plusieurs hameaux et lieux dits.

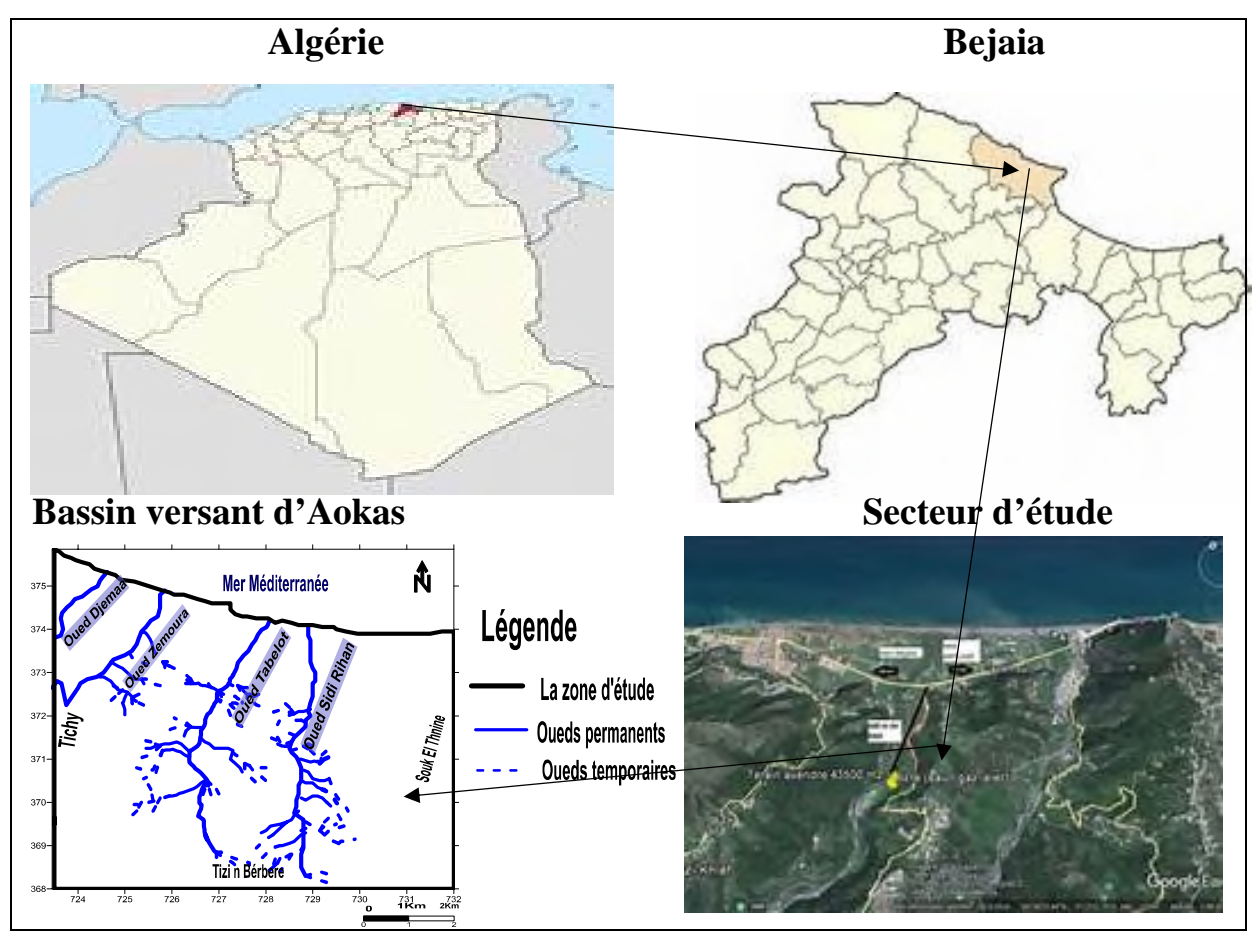

**Figure02.** Localisation de la zone d'étude

#### **III.2. Présentation de la population**

Le recensement de la population permet de connaitre la diversité et l'évolution de la population d'une région .La population de la commune d'Aokas est estimée à la fin de l'année 2018 à 17 131habitants. (Tableau II)

La population de la commune se concentre au chef-lieu et cela due à l'exode rural qui pousse les gens à s'installer au chef-lieu. (figure03)

L'impact de la population sur l'environnement n'est pas négligeable, car c'est la principale source de la pollution par l'injection des déchets ménagers, les eaux usées, les gaz,…etc.

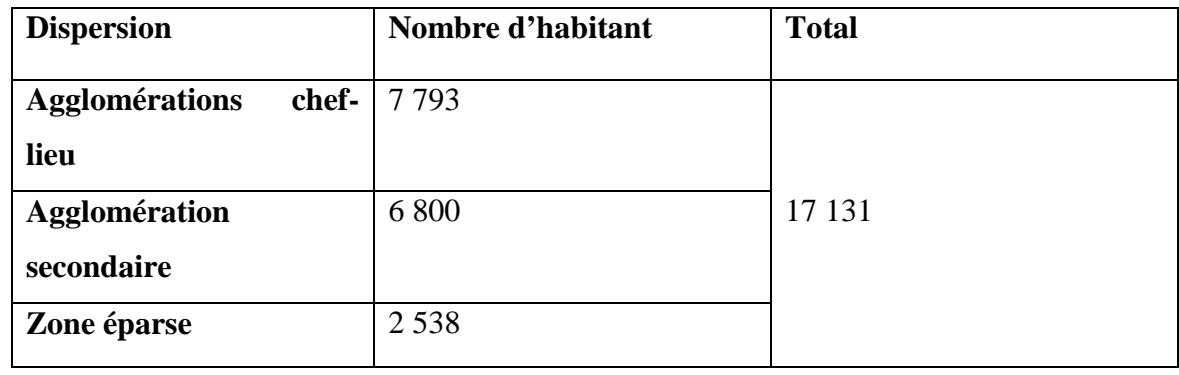

**Tableau II .** Nombre d'habitants dans la région d'étude(2018) (RGPH)

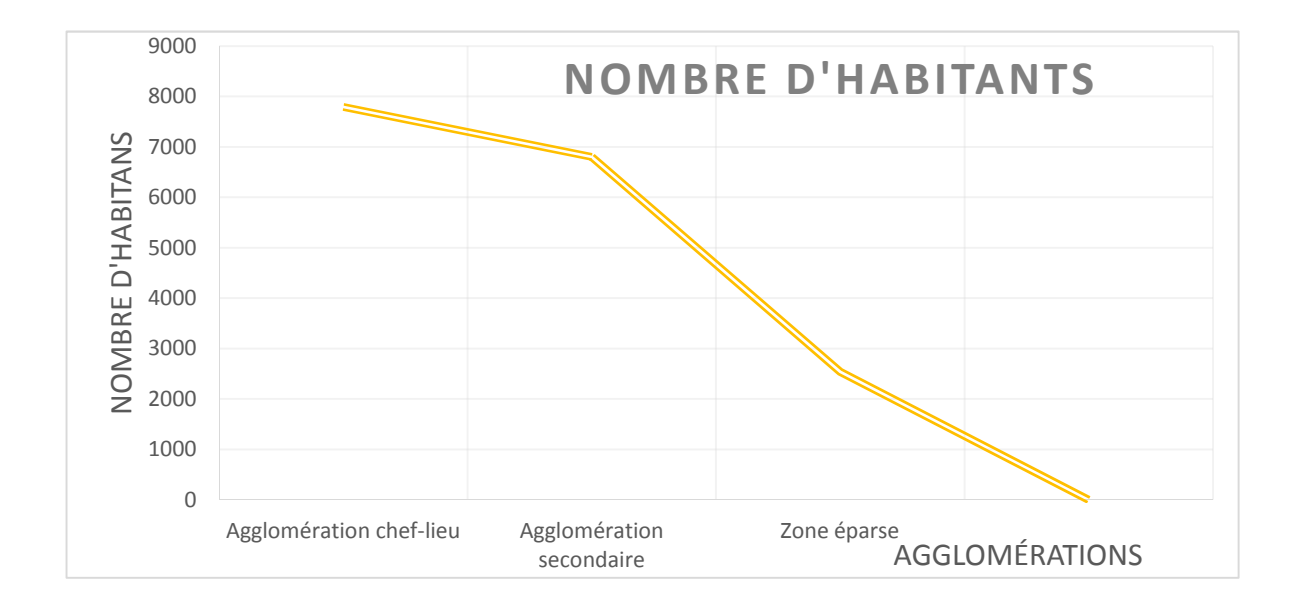

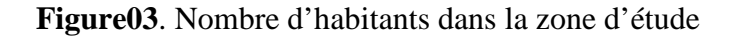

#### **III.3. Géomorphologie**

#### **III.3.1. Les caractéristiques morphologiques du bassin versant d'Aokas**

#### **III.3.1.1. Réseau hydrographique**

On désigne par un réseau hydrographique un ensemble hiérarchisé et structuré de chenaux qui assurent le drainage superficiel, permanent ou temporaire, d'un bassin versant ou d'une région donnée.

La hiérarchie du réseau hydrographique se manifeste par l'importance croissante de ses éléments, depuis les ramifications originelles de l'amont dépourvus de tributaire.

Le réseau hydrographique est d'autant plus dense que le climat et plus humide, que les pluies sont plus abondantes, les pentes plus fortes, les roches ou les formations superficielle moins perméable.

La différenciation du réseau hydrographique d'un bassin versant est due à quatre facteurs principaux :

La géologie du bassin versant, le climat, la pente du terrain et la présence humaine. **(Saou, 2001)**

Le bassin versant d'Aokas contient quatre cours d'eaux qui sont :

Oued Djemaa : située à l'ouest du bassin versant, sa longueur est égale à environ 2.3 km.

Oued Zemoura : situé à l'ouest du bassin versant, sa longueur est égale à environ 13.25 km.

Oued Tabelot : situé à l'est du bassin versant, sa longueur est égale à environ 22.3 km.

Oued Sidi Rihan : situé à l'est du bassin versant, sa longueur est égale à environ 28.6 km. (figure04)

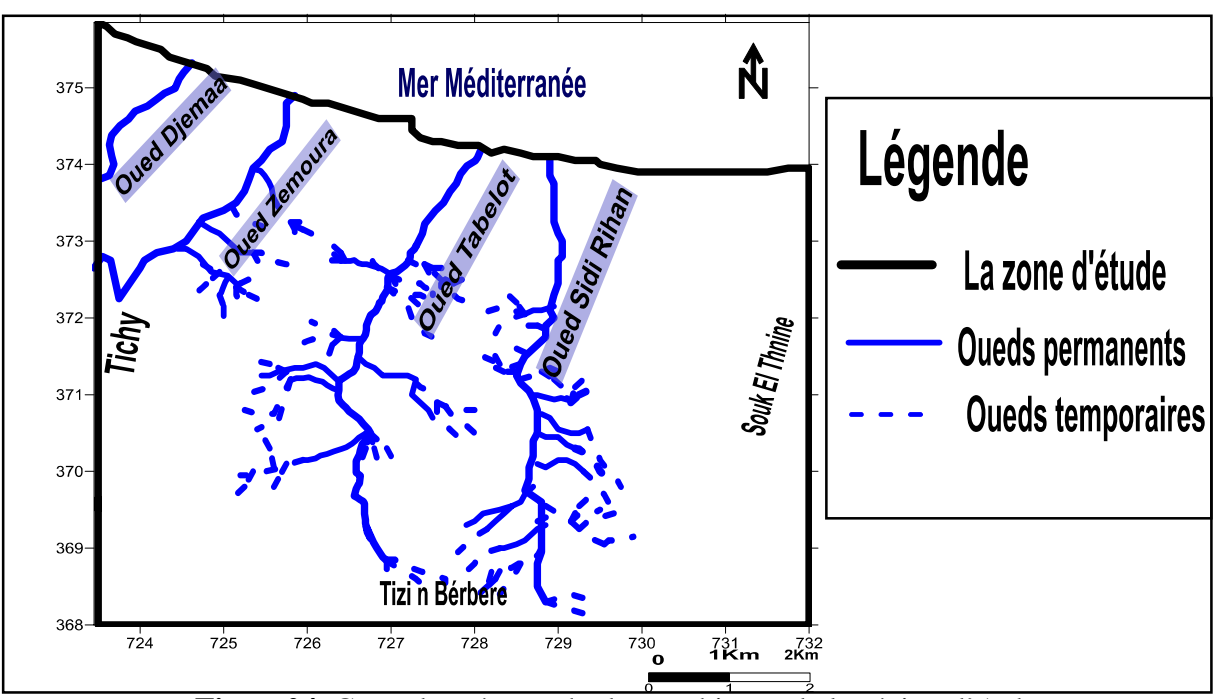

**Figure04.** Carte des réseaux hydrographiques de la région d'Aokas

#### o **La densité de drainage :**

La densité de drainage Dd représente la moyenne des longueurs des cours d'eau par unité de surface, sel n la formule suivante :

Dd= Σ Li /A

Li : La longueur total des cours d'eau, L=66.45km

A : La surface du bassin versant, A=53.82km²

Dd=1.23Km /km²

#### **III.3.1.2. L'indice de Gravelius**

La transformation de la pluie en écoulement passe par l'intermédiaire du bassin versant .Ce dernier est définit comme la région qui reçoit les précipitations et, suite aux processus hydrologiques entrainent pertes et retards, les achemine jusqu'à un exutoire. (OMM, 1996).

Outre les conditions climatiques qui gouvernent le fonctionnement du bassin versant, ses caractéristiques physiques influencent le volume (en terme de bilan) et la répartition temporelle(en terme d'hydro gramme) des écoulements (Roche, 1963).

L'indice de compacité (Kc) s'établit entre le rapport de périmètre de bassin versant(P), à celui d'un cercle qui aurait la même surface A.

$$
Kc = P/2\sqrt{\pi A} = 0.28(P/\sqrt{A})
$$

A : La surface du bassin versant, A=53.82km².

P : Le périmètre du bassin versant, P=30.95km.

$$
Kc = 0.28(30.95/\sqrt{53.82})
$$

Kc=1.19

L'indice de gravelius est supérieur à 1, donc le bassin versant à une forme allongée.

#### **III.3.1.3.Le rectangle équivalent**

La notion du rectangle équivalent introduite par Roche(1963), permet de comparer facilement des bassins versants entre eux, en ce qui concerne l'influence de leurs caractéristiques sur l'écoulement.

 $\triangleright$  L : la longueur du rectangle équivalent par la formule suivante(L) :

$$
L = \sqrt{A} \frac{Kc}{1.12} (1 + \sqrt{1 - (\frac{1.12}{Kc})^2})
$$

A : La surface du bassin versant.

Kc : L'indice de compacité.

 $L=12.6Km$ 

 $\triangleright$  L : La largeur du rectangle équivalent :

$$
L = \sqrt{A} \frac{\kappa c}{1.12} (1 - \sqrt{1 - (\frac{1.12}{\kappa c})^2})
$$

l=6.85Km

#### **III.3.1.4. L'indice de pente**

La pente est un paramètre essentiel dans l'écoulement de l'eau dans les cours d'eau et plus généralement gravitaire, la pente est une caractéristique du bassin versant, son appréhension peut être faite à l'aide de l'indice de pente globale(Ig) qui est utilisé pour déterminer la dénivelée spécifique du bassin versant donné par la relation suivante :

Ig=D/L

- D : Dénivelée simple est donnée par la différence entre les altitudes ayant 5% et 95% de la surface du bassin versant ; D=H5%-H95%
- $\triangleright$  L : la longueur du rectangle équivalent par la formule suivante(L) :L=12.6Km

D= 1270-130  $D=1140m$ 

Donc :

Ig=1140/12.6

## Ig=90.47m /km

#### **Conclusion**

Ds (Dénivelé spécifique) : paramètre de classification de bassin versant calculée par la formule suivante : Ds=Ig.  $\sqrt{A}$ 

Ds=663.71

Selon la méthode de l'ORSTOM (tableauIII) le bassin versant de la région d'étude est : Ds=663.71

Donc le relief est très fort.

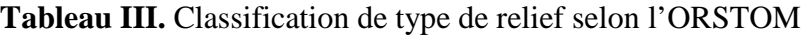

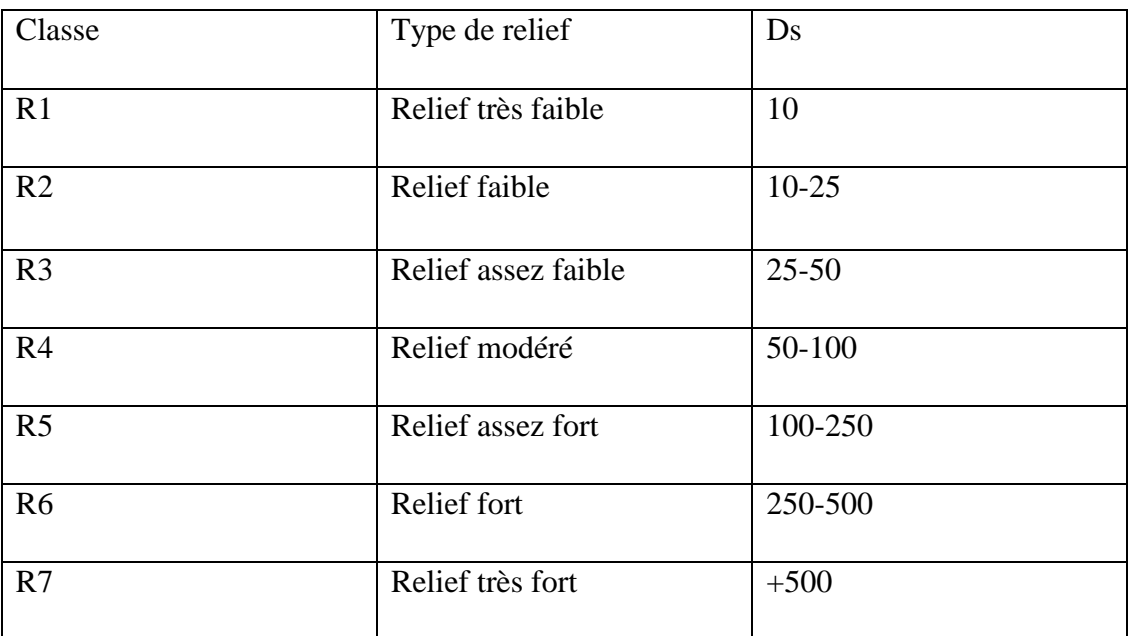

#### **III.4. La géologie**

Le massif de cap Aokas est constitué par du calcaire d'âge jurassique inférieur (Leikine1971), de couleur gris sombre, à parraine brune. Sa stratification rarement visible, montre à l'entrée Est du tunnel de la route actuelle. Il constitue l'ossature de la barrière montagneuse qui se prolonge vers le sud au-delà du Cap .Un facies calcarobréchique assez homogène et finement cimenté s'intercale dans les calcaires massifs gris-sombre. Ces calcaires à grains fins, montrent des structures lamellaires, soulignées par des nuances de la couleur grise (Bougdal, 2009). Ils correspondent probablement à une zone de faille très fracturée.

Sur le talus amont du tracé ancien de la RN09, à environ 150m au sud du tunnel, les marno-calcaire pélitique d'âge crétacé inférieur sont masqués en grande partie par une unité de calcaire jurassique chevauchante

Les formations quaternaires apparaissent à partir de l'entrée du village Tala Khaled jusqu'à l'entrée Est de la ville d'Aokas. Elles offrent une bonne qualité d'affleurement et sont représentées par des colluvions grossières constituées d'éléments hétérométriques, argileux et assez bien cimenté et des terrasses graveleuses marines, observées en plaquage le long de l'éperon rocheux qui domine la mer. (figure05)

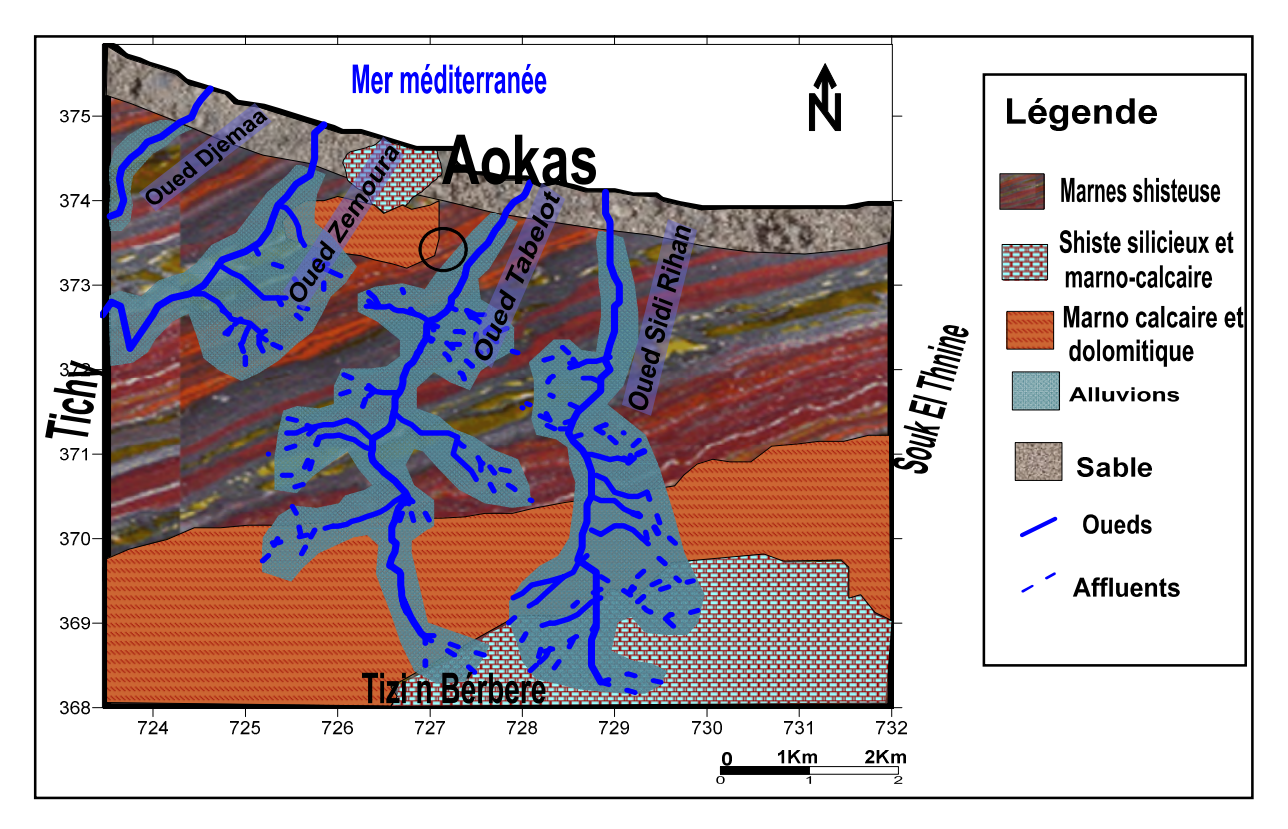

**Figure05**. Carte géologique de la région d'Aokas(Carte géologique Ziama)

#### **III.5. La pédologie**

La formation du sol résulte toujours de deux mécanismes concomitant, l'altération des couches les plus superficielle de la roche mère sur lesquelles s'accumulent progressivement de la matière organique morte, d'origine essentiellement végétal et qui, progressivement, se trouve minéralisée et humifiée par des microorganisme. Les sols s'épaississent donc au cours du temps, de façon à la fois centrifuge et centripète.

Les sols de la région d'Aokas sont formés de dune de sable tout le long du littoral, et par des sols argileux limoneux dans la plaine d'Ashrit et sols argileux, dans la partie montagneuse. (figure06).

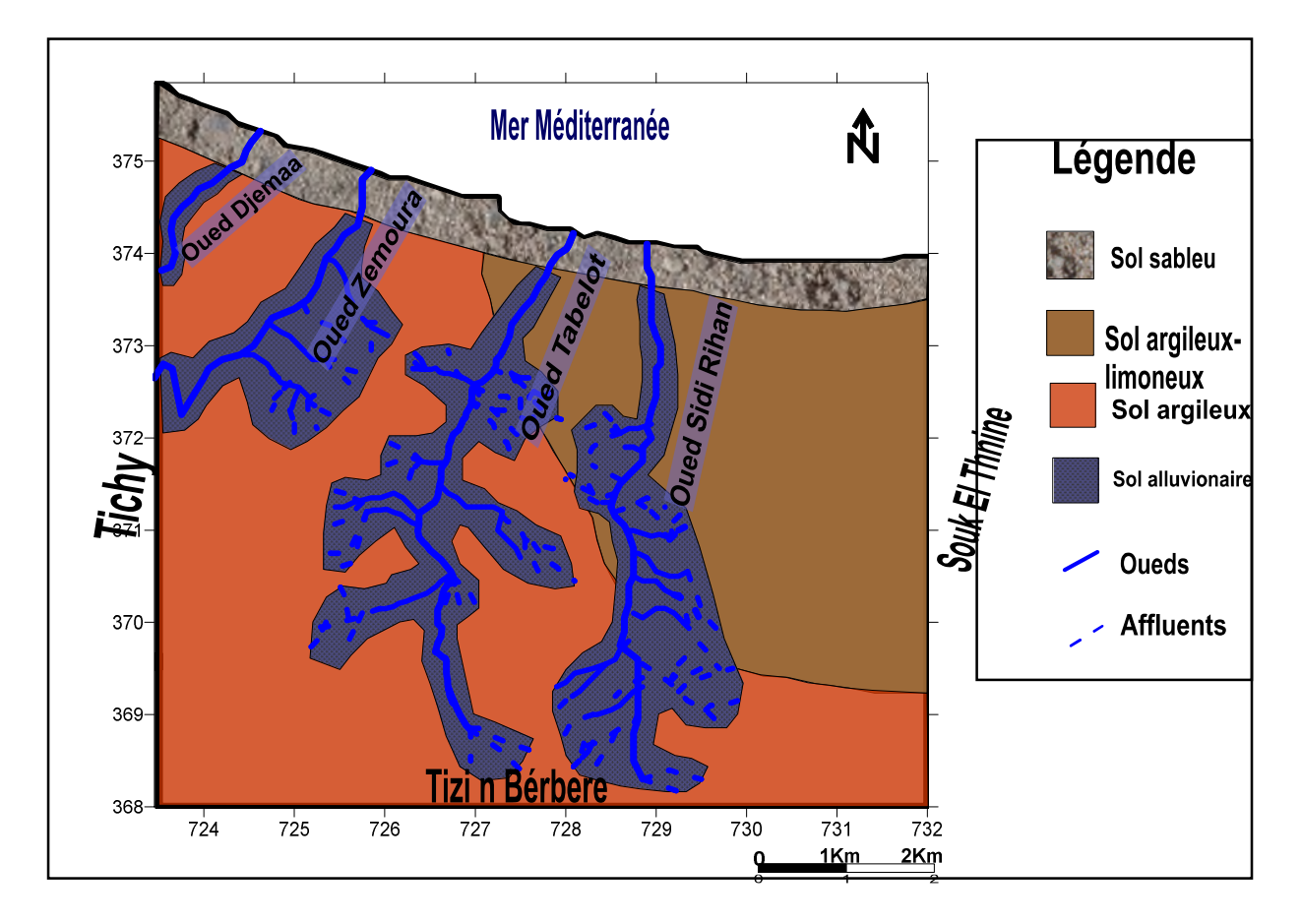

**Figure 06**. La carte des sols de la région d'Aokas.

#### **III.6. La végétation**

La végétation de la région d'Aokas est qualifiée d'un climat méditerranéen. Les forêts viennent d'ajouter son influence à celle de nature du sol pour conditionner la rapidité du ruissellement superficiel, le taux de l'évaporation et la capacité de rétention du bassin.

La végétation représentés par des formations de chaines liège et chênes vert, et des formations moyennes formées par de maquis (paysage dominant) représenté par une brousse à olivier-lentisque, Et des formations basses composées essentiellement d'espèces fourragères et des espèces herbacées, comme par exemple *Pinus maritimus*, *Erica arborea*…etc.

Par ailleurs, la zone montagneuse demeure une région de l'arboriculture notamment l'olivier et le figuier. (figure07)

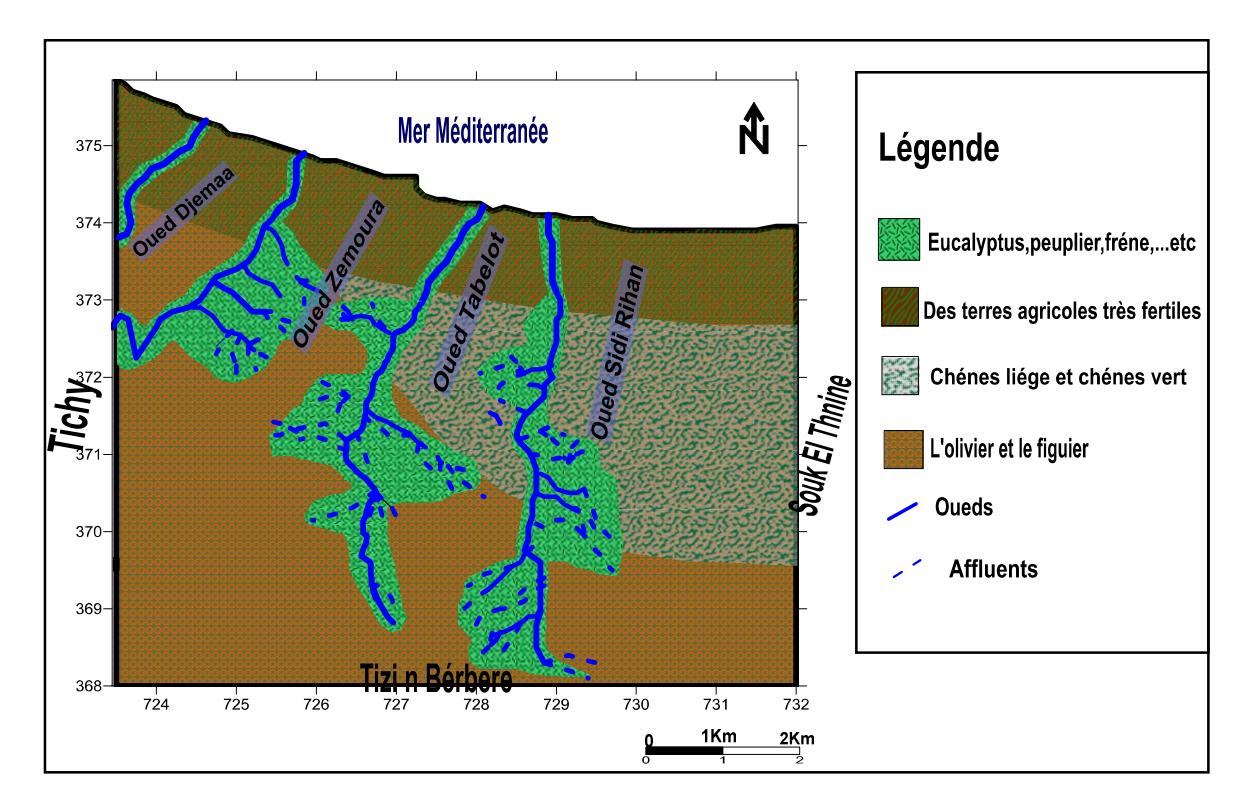

**Figure 07**. La carte de végétation de la région d'Aokas.

#### **III.7. Climatologie**

La climatologie est la science du climat. Elle s'appuie sur l'analyse de la distribution statistique de variable météorologique, principalement la température et les précipitations d'une région donnée.

Le climat est l'ensemble de conditions météorologique qui caractérise l'atmosphère ou un lieu donné. Parmi les facteurs climatiques qu'on peut distinguer. (Ramade, 1994)

- o Les facteurs énergétiques, constitué par la lumière et les températures.
- o Les facteurs hydrologiques (précipitation et hygrométrie). (Ramade, 1994)

Dans notre étude, les données climatiques utilisées sont recueillies auprès de la station météorologique de l'ONM située à l'aéroport de Bejaia. La période d'observation s'étale 10ans (2008-2017).

#### **III.7.1. Climat**

La wilaya de Bejaia se caractérise par un climat de méditerranéenne typique, pluvieux et doux en hiver, chaud et sec en été.

#### **III.7.2. Les précipitations**

Les précipitations constituent la principale entrée des principaux systèmes hydrologiques continentaux que sont les bassins versants ; Ce sont des eaux météoriques qui tombent sur la surface de la terre, sous forme liquide (bruine, pluie, averse) ou bien solide (neige, grésil, grêle). Elles sont provoquées par un changement de température ou de pression.

A l'échelle mondiale, on peut classer les précipitations en plusieurs régimes pluviométriques. Ces régimes sont définis à partir des précipitations moyennes annuelles ou moyennes mensuelles.

La répartition des précipitations moyennes mensuelles de la région d'Aokas est reportée dans le tableau IV et la figure 07.

**Tableau IV.** Moyennes mensuelles des précipitations en (mm) dans la région d'Aokas (2008-2017) (Station météorologique de Bejaia)

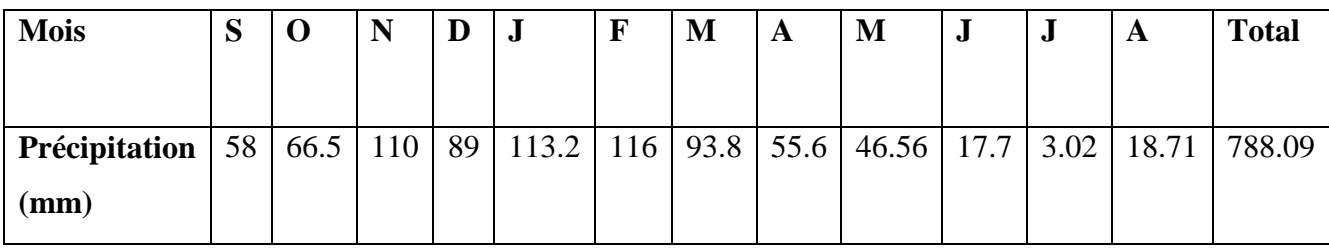

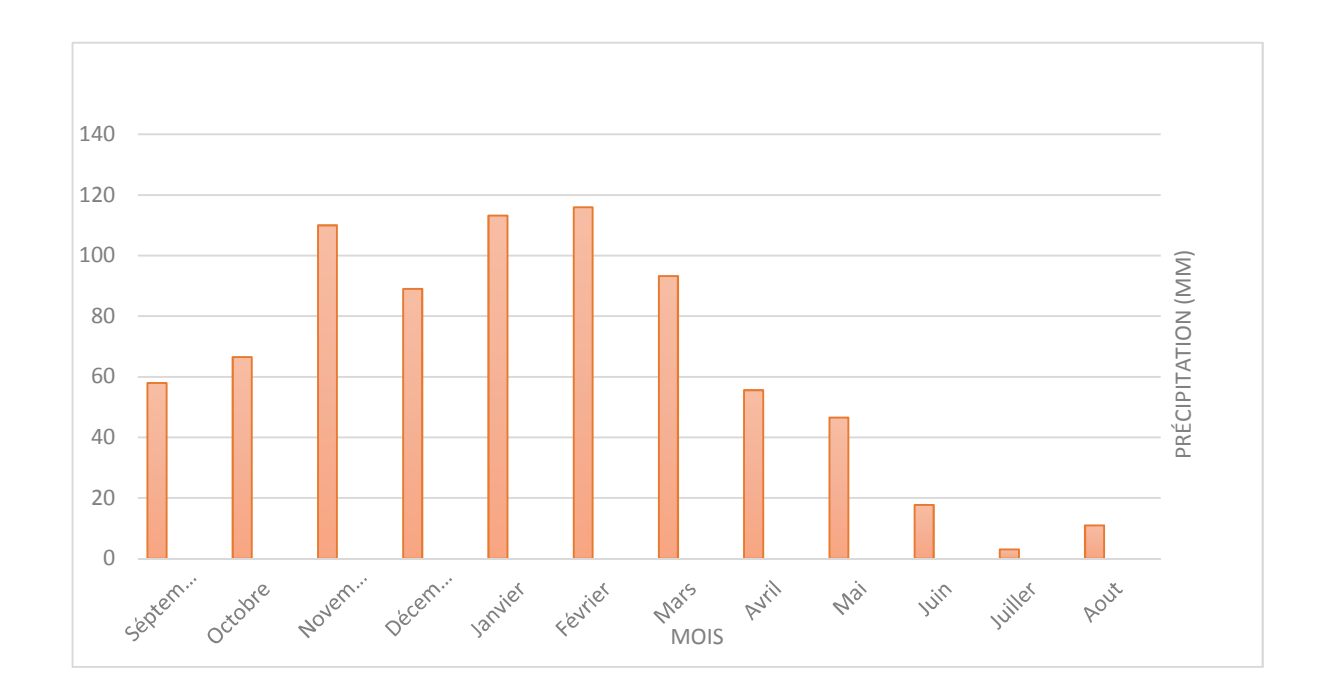

**Figure08.** Répartition mensuelle des précipitations au niveau de la zone d'étude (2008- 2017) (Station météorologique de Bejaia)

Les valeurs des précipitations permettent de conclure que les quantités de précipitations moyennes mensuelles les plus élevées sont observé en mois de février (116mm), par contre, elles diminuent durant la période de mois de juillet (3.02mm), ainsi les précipitations annuelles a Aokas sont de l'ordre de 788.09mm/ans (Tableau IV, fig08).

#### **III.7.3. La température**

La température est un facteur clé qui a une influence sur la croissance et la survie des végétaux ainsi le fonctionnement du système radiculaire. Elle contrôle les phénomènes métaboliques et conditionne la répartition des espèces et des communautés dans la biosphère.

**Tableau V.** Température mensuelle moyenne de la zone d'étude (2008-2017) (Station météorologique de Bejaia)

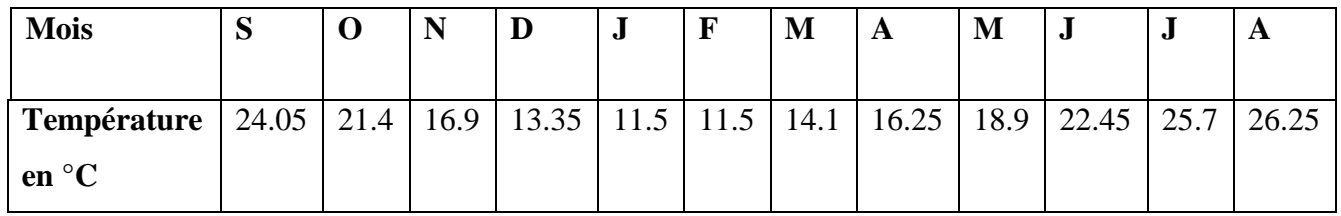

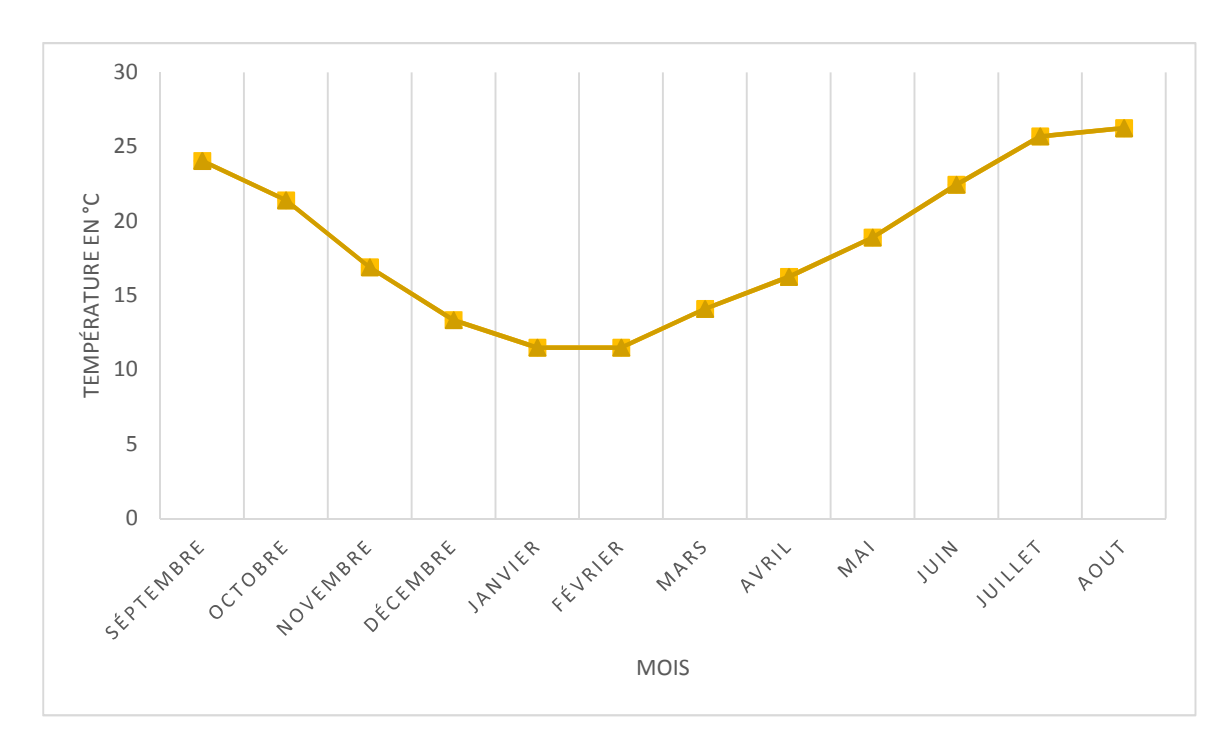

**Figure 09.** Courbe des températures moyennes dans la zone d'étude (2008-2017) (Station météorologique de Bejaia)

L'analyse des températures enregistrées montre que la valeur maximale est enregistrée en mois d'aout (26.25°C) ainsi que la valeur minimale est enregistré en mois de janvier et février (11.5°C).(Fig.09) (TableauV).

#### **III.7.4. Les vents**

Le vent joue un rôle important dans l'environnement (cycle de l'eau, la végétation,…). Il consiste à réguler les différences de pression qui se créent à la suite de la dilatation et de la compression des masses d'air sous l'effet de la chaleur.

Les moyennes mensuelles des vitesses du vent de la région d'Aokas durant la période 2008-2017 sont reportées dans le tableau VI et la figure 10.

**Tableau VI.** Moyenne mensuelle du vent en m/s dans la région d'étude (2008-2017) (Station météorologique de Bejaia)

| Mois $\vert S \vert$ |  | N |                                    | F    | M   | A    | M    |      |      |      |
|----------------------|--|---|------------------------------------|------|-----|------|------|------|------|------|
| m/s                  |  |   | $2.63$   3.06   3.26   3.75   3.47 | 3.41 | 3.1 | 2.68 | 2.78 | 2.64 | 2.73 | 2.75 |

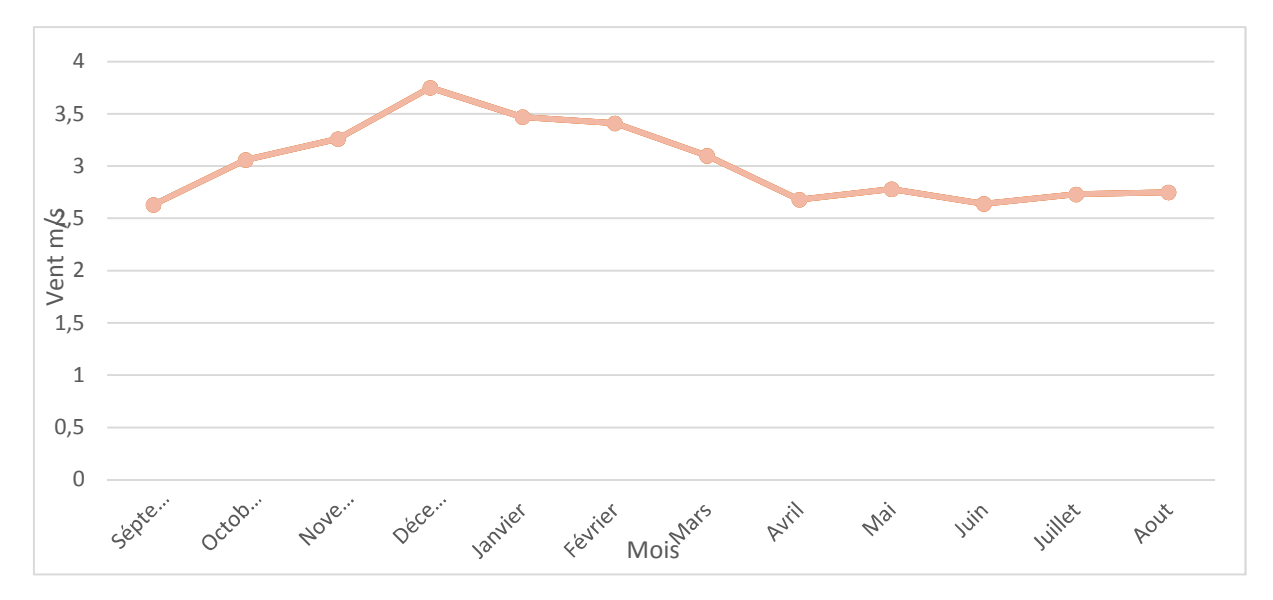

**Figure 10.** Courbe des moyennes mensuelle du vent (2008-2017) (Station météorologique de Bejaia)

La vitesse la plus faible a été enregistrée en mois de juin de l'ordre de 3.1m/s, contrairement en mois de décembre et janvier ou les vents sont froids dont la valeur est environ 3.9m/s.

#### **III.7.5. L'humidité**

L'humidité de l'air correspond à la quantité de vapeur d'eau dans l'air par rapport à la capacité maximale que ce dernier peut en contenir. L'humidité s'exprime en pourcentage(%) et dépend de la température et de la pression.

Les moyennes mensuelles d'humidité relatives en pourcentage de la région d'Aokas durant la période 2008-2017 sont reportées dans le tableau VII et la figure11.

**Tableau VII.** Moyenne mensuelle d'humidité relative%(2008-2017) (station météorologique de bejaia)

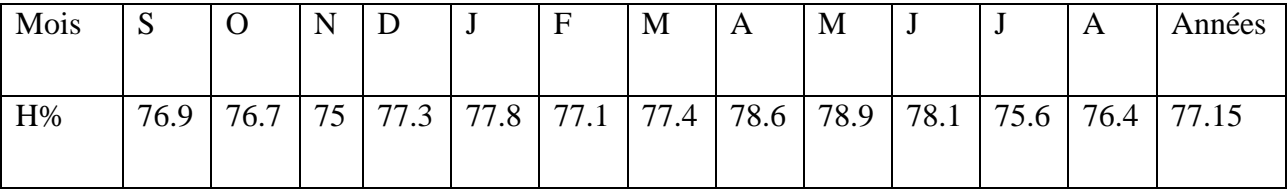

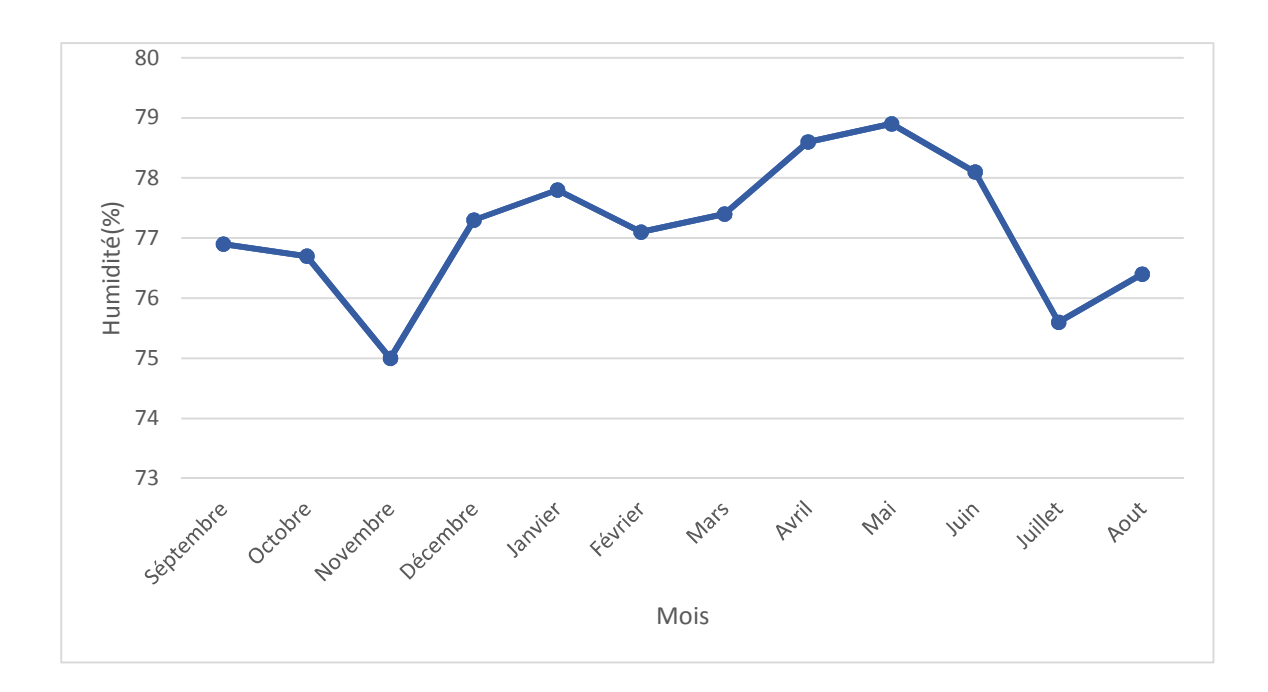

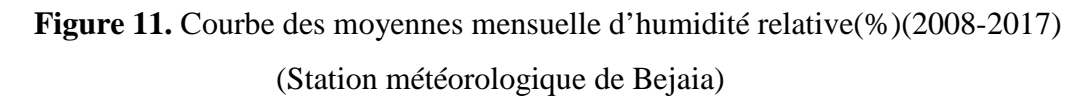

L'humidité présente dans l'atmosphère varie dans la région d'Aokas. Les valeurs moyennes d'humidité varient autour de 77.15%.

La hausse d'humidité est relative à la situation géographique de la région située au bord de la mer.

#### **III.7.6.Le diagramme Ombrothermique I.7.6.Le**

Le diagramme Ombrothermique est une représentation graphique des températures et quantité de précipitations moyennes mensuelles en un lieu donné, il permet de faire distinction entre la période humide et la période sèche sèche. Le diagramme Ombrothermique est une représentation graphique des températures<br>quantité de précipitations moyennes mensuelles en un lieu donné, il permet de faire<br>tinction entre la période humide et la période sèche.<br>A part

A partir des données de température et de précipitation de la zone d'étude établi le diagramme Ombrothermique de Gaussen qui montre :

- La période sèche est entre la fin du mois de Mai et la fin du mois d'Aout.
- $\geq$  La période sèche est entre la fin du mois de Mai et la fin du mois d'Aout.<br>  $\geq$  La période humide est entre le moi de Septembre et le mois de Mai.(Fig.12)

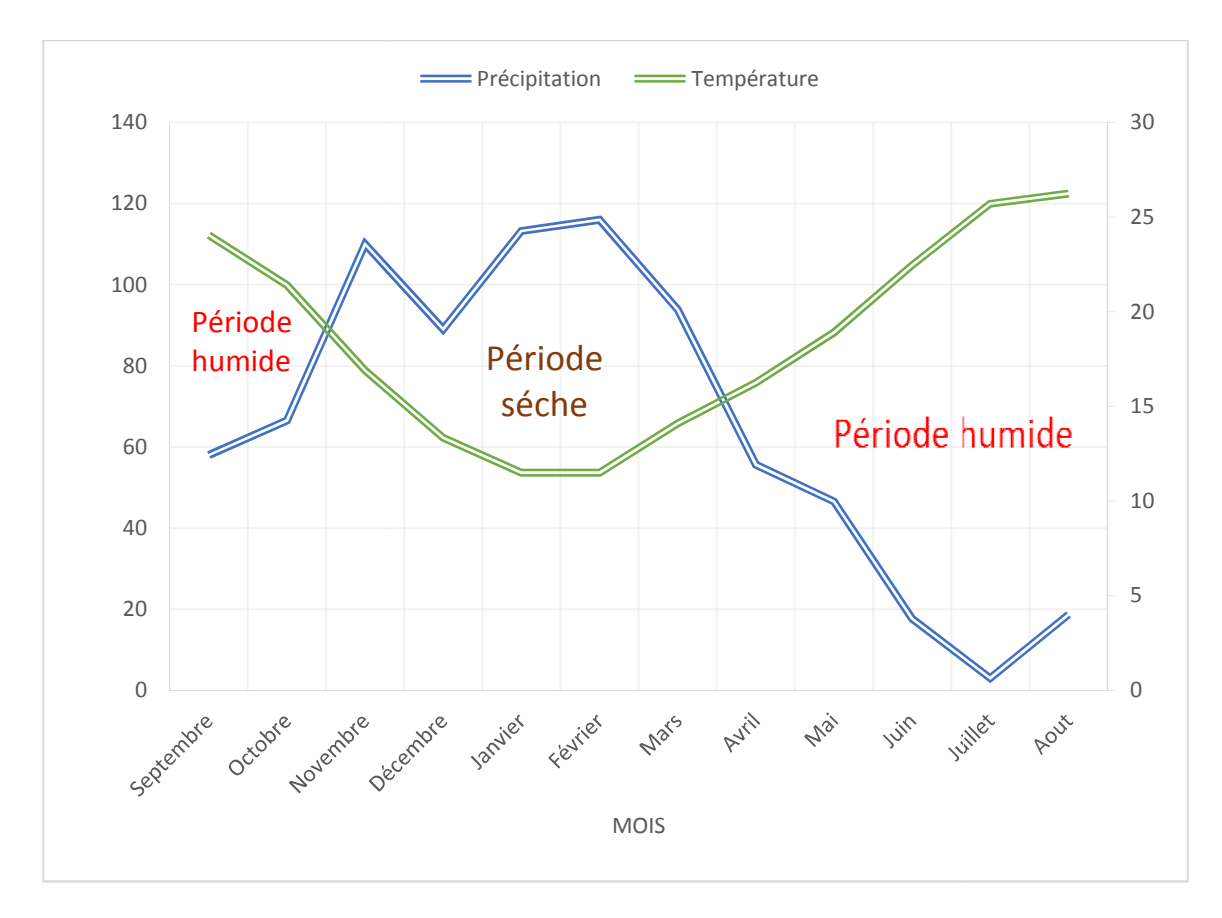

Figure 12. Diagramme Ombrothermique de la région d'étude (2008-2017) (Station météorologique de Bejaia)

## **III.8.Estimation des paramètres du bilan hydrologique par la méthode de Thornthwaite**

La formule de Thornthwaite permet de calculer l'évapotranspiration potentielle ou réelle en se basant sur les températures, les précipitations et les variations du stock en eau dans le sol.

#### **L'évapotranspiration potentielle**

Selon Roche(1963) :l'ETP correspond à l'évaporation d'une surface qui serait suffisamment approvisionnée en eau pour évaporer la quantité d'eau maximale permise par les conditions climatiques.

$$
ETP = 16 \left(\frac{10T}{I}\right)^a
$$

D'où : ETP : évapotranspiration potentiel mensuelle (mm)

T : Température moyennes annuelle en °C

I : Indice thermique mensuel

$$
I = \sum_{i=1}^{n} i
$$
 ;  $i = (\frac{T}{5})^{1.514}$ 

a : exposant climatique donné par L. Serra en 1954.

$$
a = 1.6 + \frac{1}{100} + 0.5
$$

ETPc : évapotranspiration potentielle mensuelle corrigée (mm)

ETPc=K.ETP

K : facteur de correction

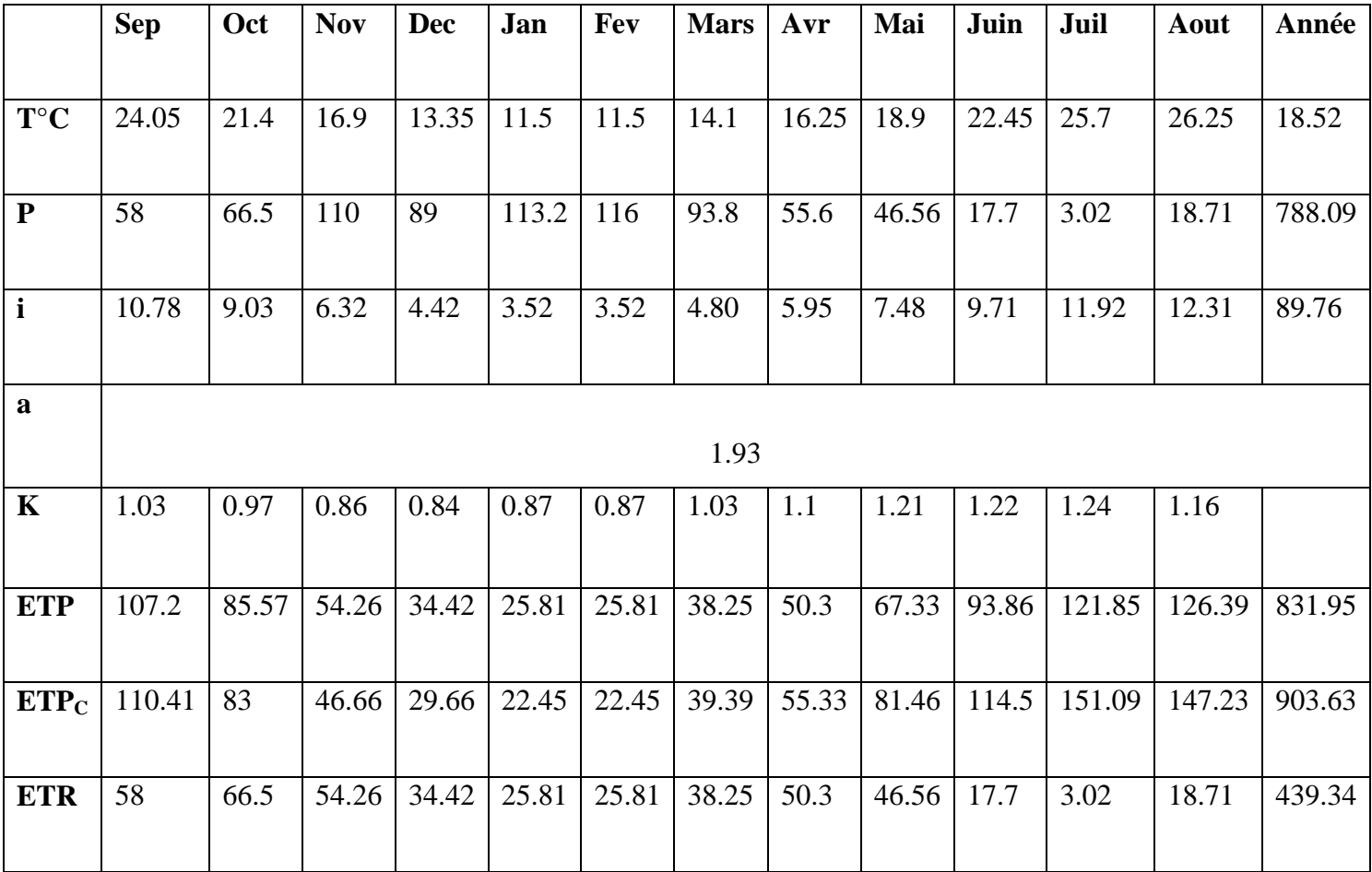

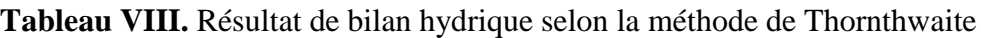

#### **Principe du calcul du bilan hydrique**

-Si pour un mois P>ETP, ETP=ETR

L'excédent (P-ETP) est affecté en premier lieu à la RFU (si le sous-sol a un pouvoir d'infiltration levé, cet excédent va constituer la composante verticale de l'écoulement souterrain ou l'infiltration efficace vers la nappe), et si la RFU est complète cette quantité restituée (P-ETP) va éliminer l'écoulement.

-Si P<ETP, P=ETR

Il faudra évaporer toute la pluie et prendre à la RFU (jusqu'à la vider) l'eau nécessaire pour satisfaire l'ETR soit :

-Si RFU=0, la quantité (DA=ETP-ETR) représente le déficit agricole, c'est-à-dire sensiblement la quantité d'eau qu'il faudrait apporter aux plantes.

#### **Calcule de ruissellement**

 $R = P<sup>3</sup>/3(ETP)<sup>2</sup>$ 

R=235.72mm

#### **Evapotranspiration réel ETR**

Elle correspond à l'évapotranspiration qui se produit pendant un intervalle de temps donné, elle correspond à l'évapotranspiration qui se produit pendant un intervalle de temps donné, dans des conditions réelles des teneurs en eau abondantes du sol. Ce paramètre est calculé par plusieurs méthodes empiriques prenant en compte les précipitations et températures. On a :

$$
ETR = \frac{P}{\sqrt{0.9 + \frac{P^2}{L^2}}}
$$

Ou : ETR : l'évapotranspiration réelle annuelle en (mm)

P : Précipitation moyenne annuelle en (mm)

L : Constante dépend de la température

 $L=300+25T+0.05T^3$ 

 $L=1080.6$ 

T : Température moyenne annuelle en °C (T=18.52°C)

Donc ETR=440.25 mm /ans

#### **Calcule d'infiltration**

Le calcule d'infiltration selon la méthode de Tornthwaite est basé sur la formule suivante :

 $P=R+(E+I)$ R : Ruissellement  $(E+I)$ : Ruissellement + infiltration P : Précipitation mensuelle en mm

 $P=R+(E+I)$  I=112.13mm

#### **III.9. Présentation et définition du karst**

Le mot KARST, désigne un ensemble de reliefs, superficiels et souterrains, façonnés par l'eau dans des roches carbonatés. Dans les karsts l'érosion des roches par l'eau se fait essentiellement par dissolution.

Les roches carbonatés ou carbonates sont :

• des CALCAIRES constitués du minéral CALCITE (CaCO3 du système cristallin rhomboédrique)

• de l'ARAGONITE (CaCO3 du système orthorhombique),

• des DOLOMIES constituées d'au moins 50 % du minéral DOLOMITE (Ca, Mg (CO3)2) et de calcite. Il existe d'autres formes de carbonates moins fréquents constituant certaines concrétions : la MAGNESITE (MgCO3), la SIDERITE (FeCO3), la SMITHSONITE  $(ZnCO3)$ , ...

Les roches calcaires peuvent contenir des ARGILES. Une roche calcaire contenant entre 50 % et 35 % d'argile est appelée une MARNE. Le calcium peut aussi se cristalliser sous la forme de GYPSE (CaSO4, 2H2O)

Le karst se caractérise par :

• D'abord le fait que les écoulements se font de manière essentiellement souterraine dès que l'on est au-dessus du niveau de base local.

Le relief karstique de surface est appelé EXOKARST et sa composante souterraine, l'ENDOKARST est accessible grâce à la spéléologie. Sous la surface, on distingue l'EPIKARST, zone altérée, souvent détendue et fracturée, qui joue un rôle majeur dans le stockage de l'eau et le régime et la dynamique des écoulements.

La formation des cavités du karst est liée à la DISSOLUTION des roches carbonatées par l'eau chargée en acide carbonique (CO2). La dissolution est d'autant plus active que l'eau est enrichie en CO2. Les eaux souterraines sont souvent fortement enrichies en acide carbonique et autres acides organiques, notamment les acides humiques produits par l'activité racinaire lors de leur percolation dans le sol. Le CO2 dissout dans l'eau s'hydrate et forme l'acide carbonique qui se dissocie en ions H+ et HCO3-, puis en ion carbonate CO3-.  $CO2 + CaCO3 + H2O \rightarrow 2 HCO3 - + Ca2 +$ 

La formation des concrétions dans les cavités est liée à la PRECIPITATION des carbonates : des eaux circulant dans les roches calcaires du karst se chargent d'ions HCO3 et Ca2+ en solution. Quand ces eaux émergent dans une cavité, elles relâchent vers l'atmosphère un peu de CO2. Cette perte de CO2 déplace l'équilibre des carbonates et entraîne un précipité de CaCO3 (carbonate de calcium) selon la réaction chimique : 2  $HCO3 - + Ca2 + \rightarrow CO2 + CaCO3 + H2O.$ 

Les principaux facteurs de la karstification sont :

- l'eau,
- la nature de la roche,
- le CO2,

• le gradient hydraulique (différence d'altitude entre les points d'entrée et de sortie de l'eau dans le système). C'est le gradient hydraulique qui est le moteur des circulations souterraines et qui conditionne tout le fonctionnement du karst.

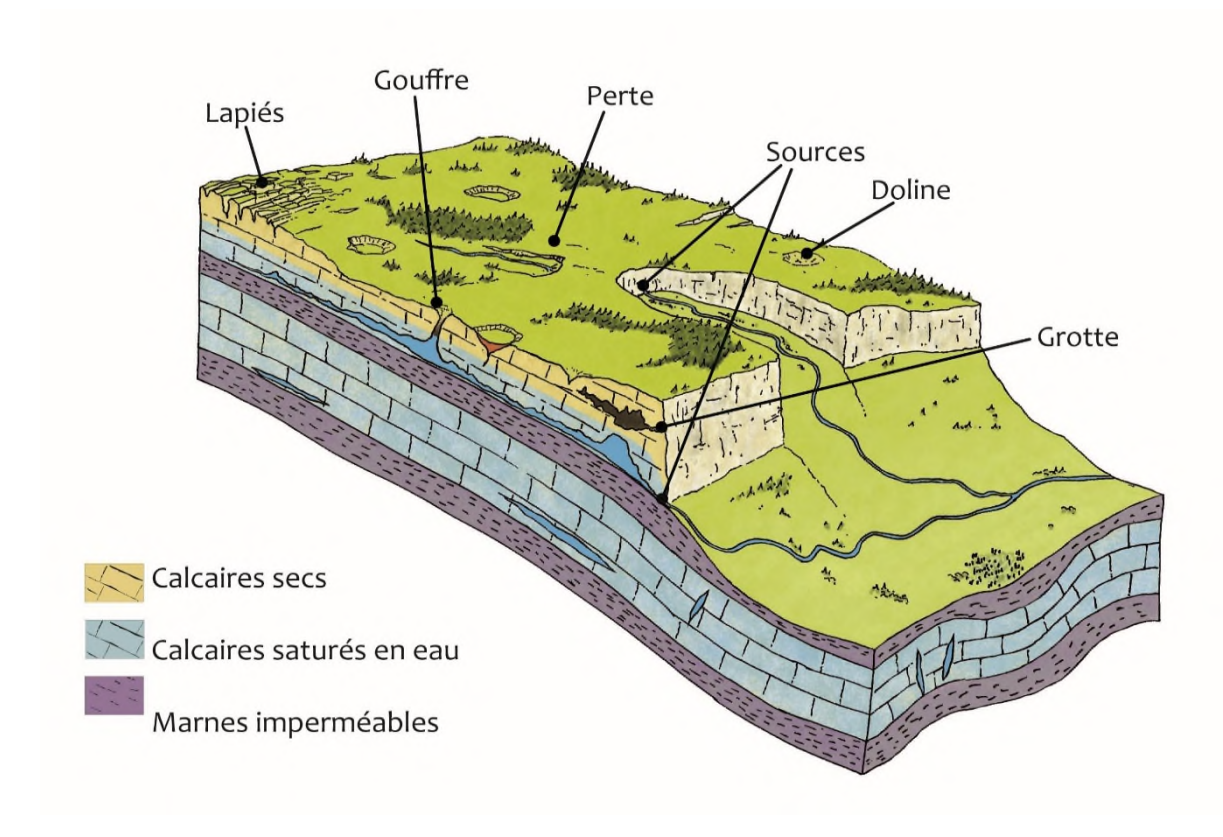

**Figure13.** Schéma représentatif d'un Karst(Futura-science)

#### **III.10.Présentation de la méthode COP**

La méthode «**COP**» a été développée pour évaluer la vulnérabilité intrinsèque des aquifères carbonatés dans le cadre du **programme COST Action 620 de l'Union Européenne (**Vias et al, 2002, 2004) (In Vias et al, 2006). L'acronyme COP correspond aux initiales des trois facteurs utilisés : concentration des flux, couches supérieures et précipitations. La base conceptuelle de cette méthode, en fonction de l'approche européenne (Daly et al. 2002; Gold scheider et Popes Cu 2004) (In Vias et al., 2006), est d'évaluer la protection naturelle des eaux souterraines, déterminé par les propriétés des couches situées au-dessus de la nappe aquifère ou ce qu'on appelle aussi zone de va dose ou zone non saturée; Cette méthode considère les caractéristiques du karst, comme la présence de dépressions en surface (facteur *C*) et l'étendue de leur bassin versant, ainsi que les formes du paysage karstique, sont des facteurs qui diminuent la protection naturelle apportée par les couches du dessus (facteur *O*). Le facteur *P* permet de considérer la variabilité spatiale et temporelle des précipitations, en tant qu'agent de transport de la contamination. Deux aquifères carbonatées du Sud de l'Espagne, la Sierra de Libar (un système à conduit) et Torre Molinos (un système d'écoulement diffus), ont été sélectionnés pour l'application et la validation de cette méthode, et les résultats ont été comparés avec trois méthodes assez utilisées sur d'autres aquifères dans le monde AVI, GOD et DRASTIC (Vias et al., 2006). Les comparaisons avec ces trois méthodes et les outils de validation (données hydrogéologues et tests de traçage) montrent les avantages de la méthode COP lors de l'évaluation de la vulnérabilité des eaux souterraines karstiques. (Vias et al. 2006). Les représentations numériques finale des facteurs C, O et P sont multipliées, parce que chacun d'eux est considéré avoir une influence sur la répartition de la vulnérabilité des aquifères karstiques.

Dans la méthode COP, les valeurs intrinsèques de la gamme de l'indice de vulnérabilité est entre 0 et 15 Suite à la proposition de Vrba et Zaporozec (1994) (In Vias et al. 2006), les valeurs de cet indice sont regroupées en cinq classes de vulnérabilité (très élevé, élevé, modéré, faible et très faible vulnérabilité)

Les valeurs de l'indice COP sont très influencées par la modification des valeurs pour le facteur O, ceci consiste à un reclassement de groupes et de leur vulnérabilité. Les classes extrêmes du facteur O ont été divisées et leurs valeurs ont été reclassées. Les

limites de l'intervalle pour le Très-Haut et les classes secondaires sont affectés principalement en fonction de l'influence du facteur C sur les roches carbonatées, et dans une moindre mesure sur celui du facteur P. Ceux de la classe très faible correspondent à des zones dans lesquelles le C et les facteurs de P ont peu d'influence sur la protection. Les classes modéré et faible correspondent à des zones où la protection potentielle est faible à moyenne, dans laquelle les facteurs C et P n'ont pas une influence déterminante sur la vulnérabilité. (Vias et al., 2006).

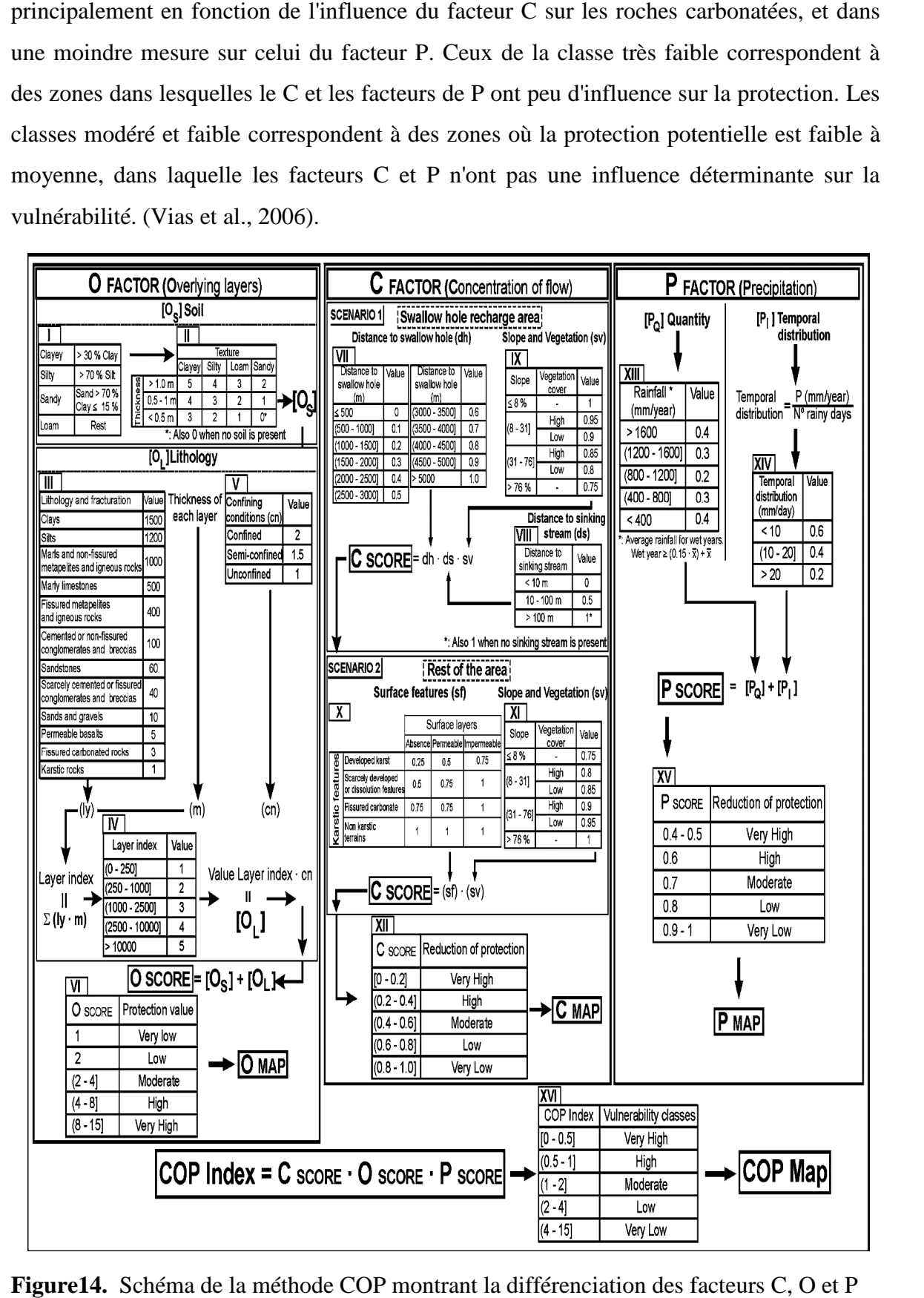

**Figure14.** Schéma de la méthode COP montrant la différenciation des facteurs C, O et P

#### **III.11.Présentation du logiciel Surfer**

Le logiciel Surfer permet de réaliser des cartes à partir d'un modèle numérique de terrain en coordonnées Lambert 93. Et de créer des grilles qui vont interpoler les données irrégulières des points x, y, et z, afin de les ordonner. Surfer contient plusieurs options cartographiques qui permettent de produire une carte représentant le mieux possible les données utilisées. La carte peut être améliorée en affichant les points de données, en combinant plusieurs cartes ou en ajoutant des dessins ou des annotations (Samul W. 2016).

Le logiciel permet donc, d'après (Alami, 2011) de :

- Mettre en forme des fichiers Excel
- Afficher des données sous surfer et connaitre les outils à disposition
- Créer une grille de donnée x, y, z
- Créer différents types de cartes
- Mettre en forme des cartes
- Réaliser des calculs de volume
- Calculer des longueurs et des surfaces

# **Résultats Et Discussion**

#### **IV- Résultats Et Discussion**

#### **IV-1- Critère O : Couches superposées**

Le facteur O prend en compte la protection fournie au aquifère par les propriétés physiques et l'épaisseur des couches au-dessus de la zone saturée.

#### **Tableau IX.** Représente les valeurs de Os

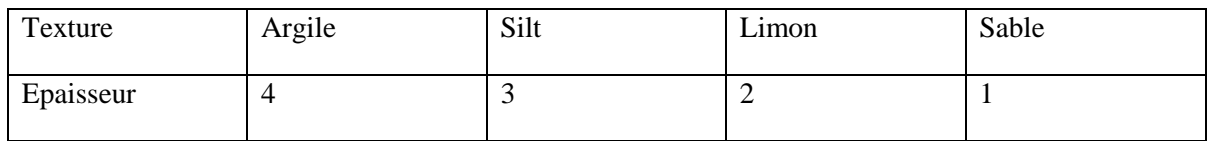

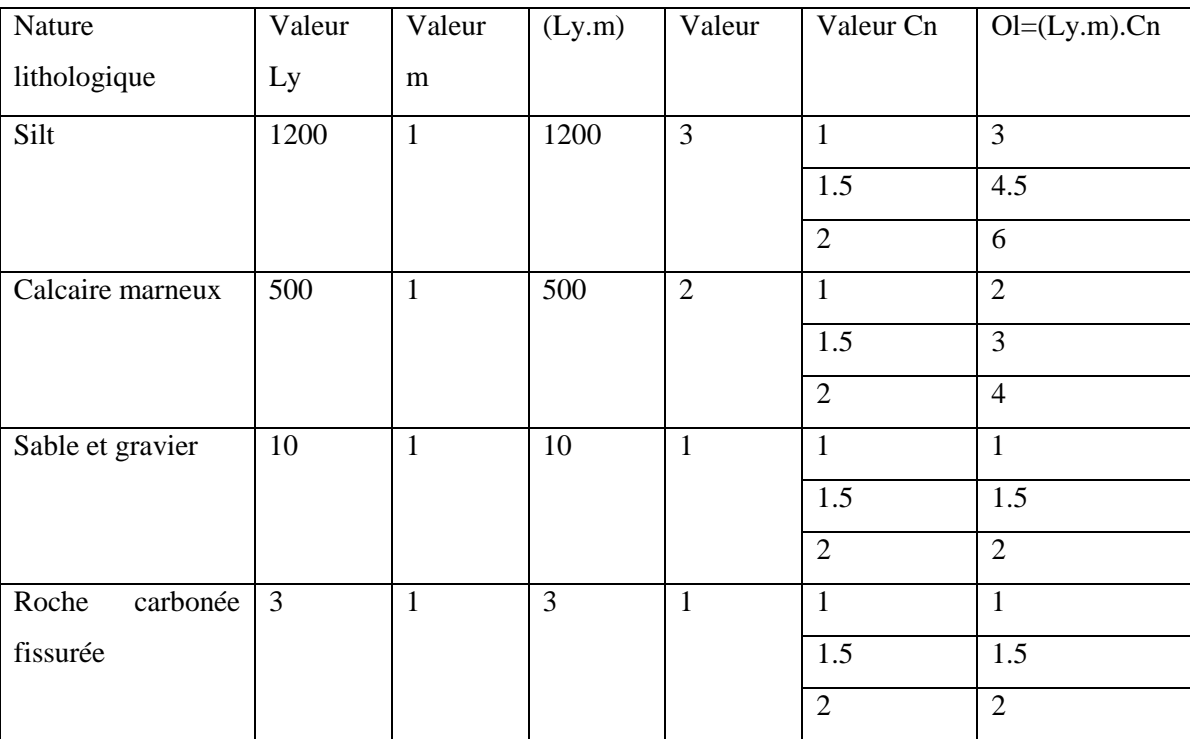

**Tableau X.** Représente les valeurs de O<sub>l</sub>

**O0 :** Occupe la partie Nord-ouest, il est caractérisé par des calcaires marneux et des roches carbonées fissurées avec une intensité très élevé de Karstification. (O0=9)

**O1** : Occupe la partie sud-ouest de la région, il est caractérisé par des calcaires et des Limons avec une intensité élevé de Karstification.(O1=6)

**O2 :** Occupe la partie littorale et autour des oueds, il est caractérisé par de moyennes propriétés d'aquifères. (O2=3.5)

**O3 :** Occupe le reste de la zone, il est caractérisé par de faible propriété d'aquifère. (O3=2) (Fig. 15) (Tableau XI)

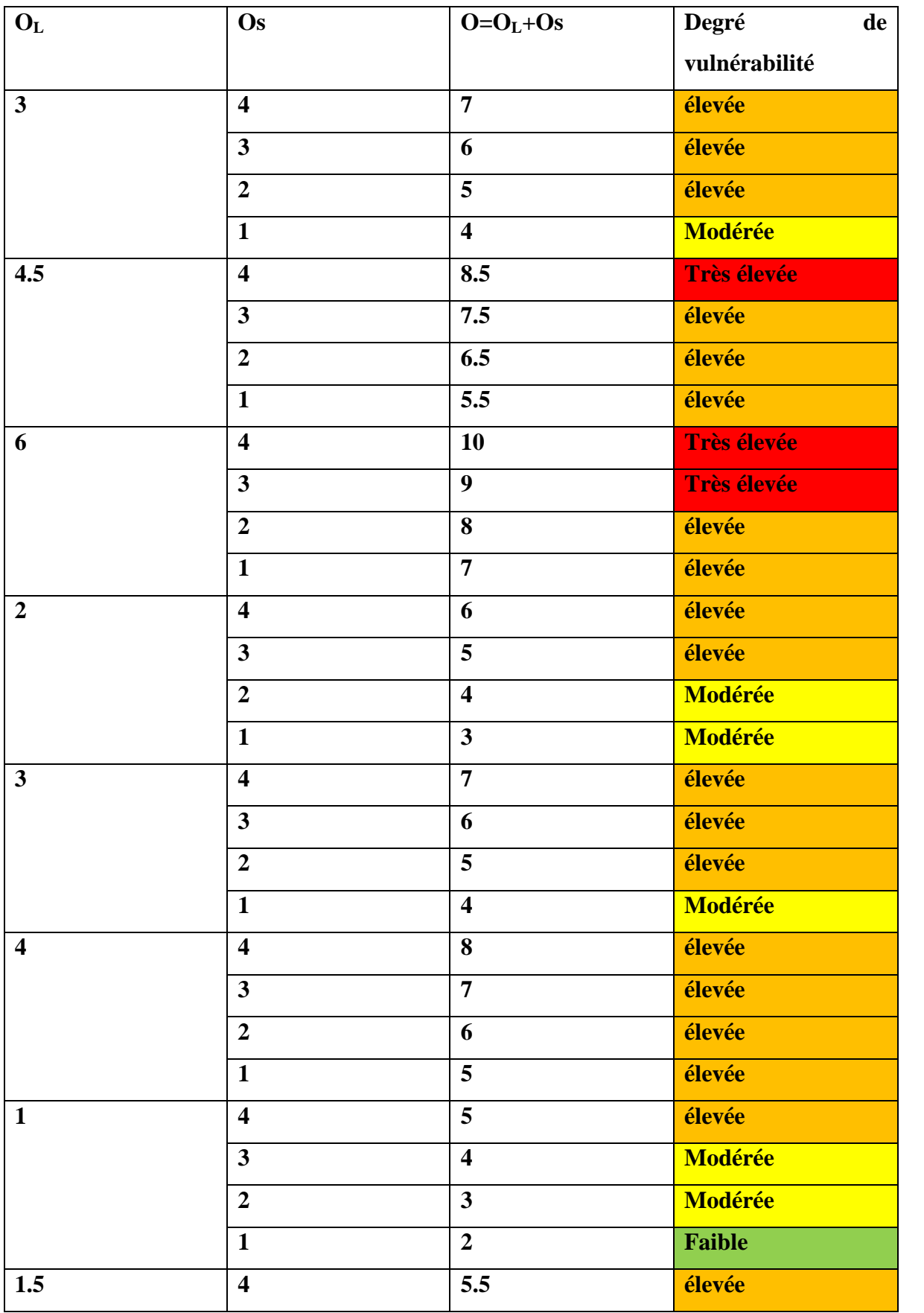

**Tableau XI.** Répartition des degrés de vulnérabilité du paramètre O

## **Résultats et discussions**

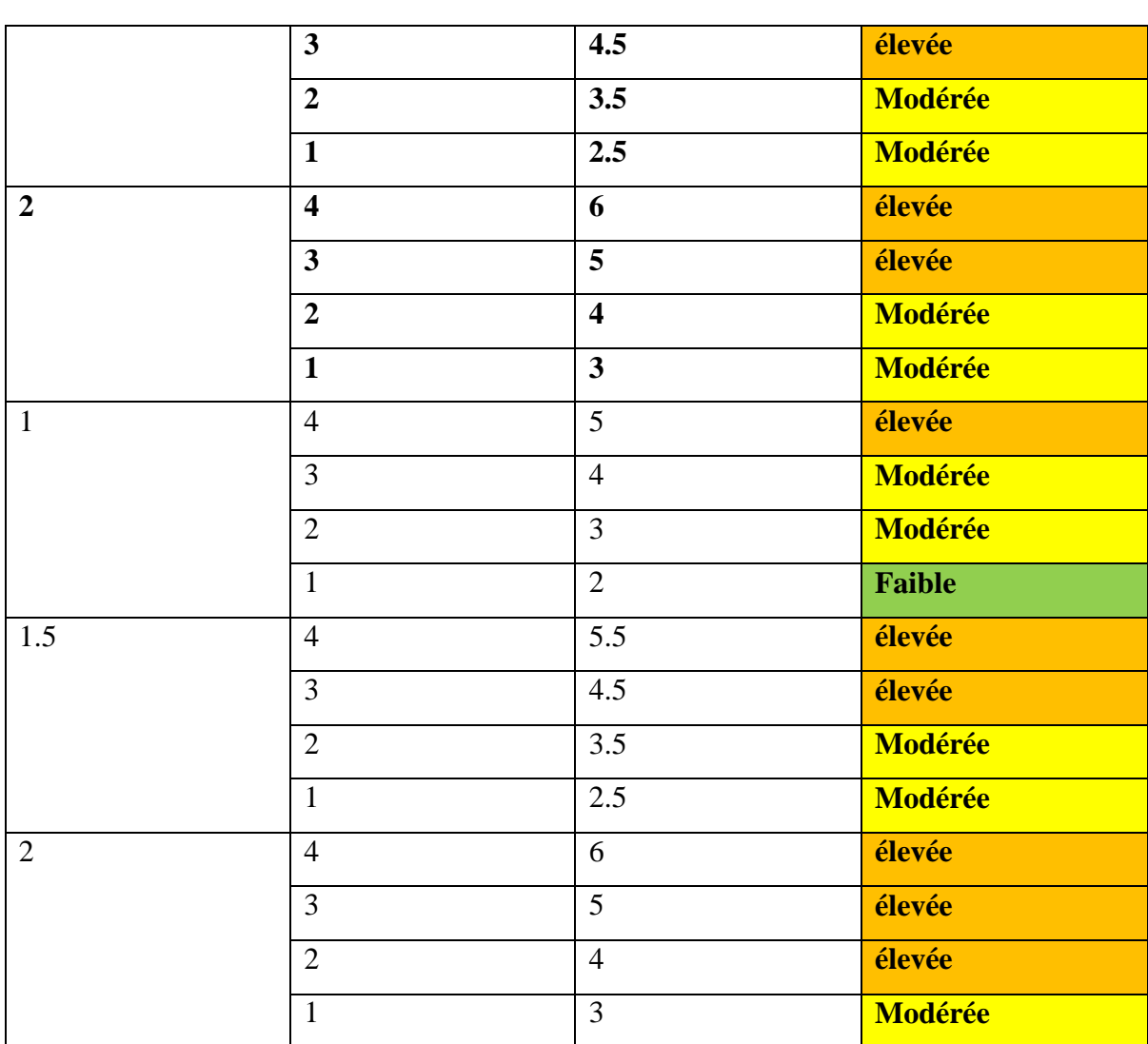

m.

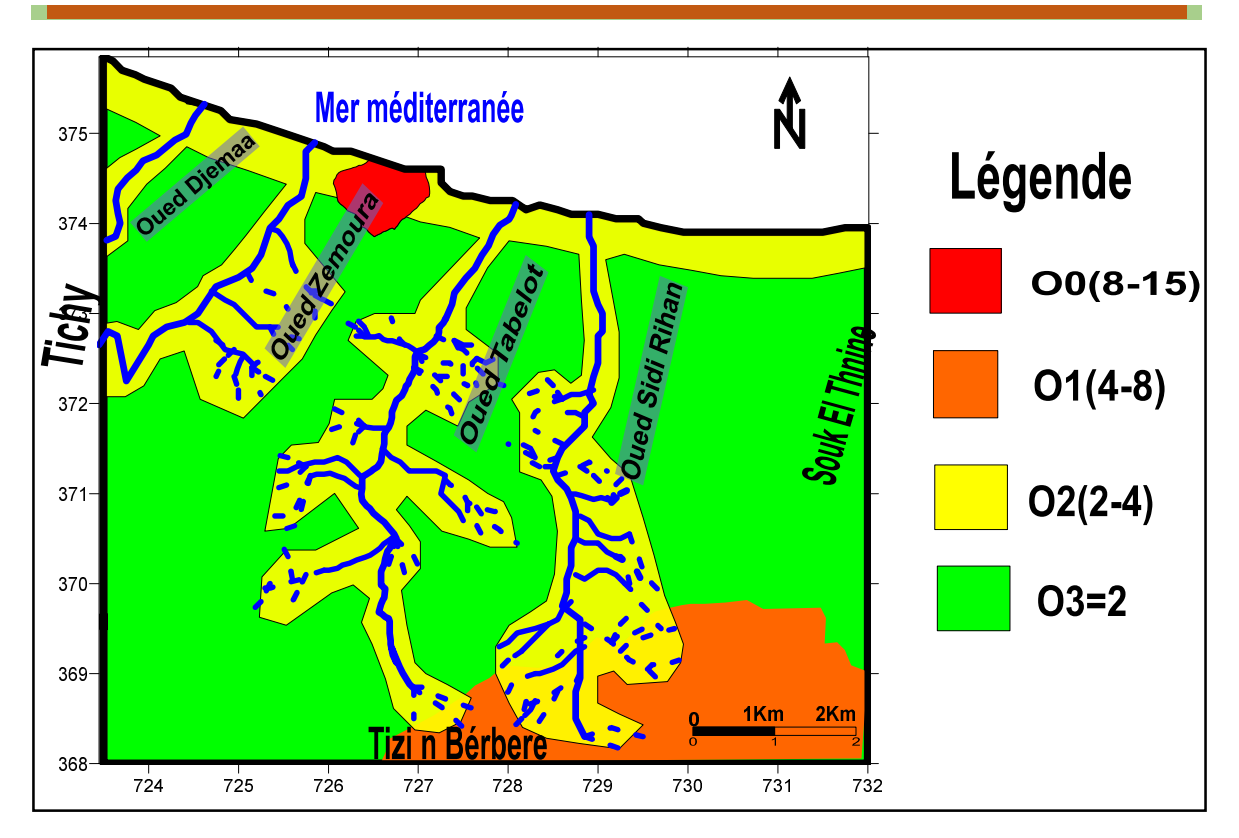

**Figure 15.** Carte de paramètre de la couche superposé « O »

#### **IV-2 : Critère C : Concentration de l'écoulement**

C0 : Occupe la partie littoral du nord-ouest de la région, il est caractérisé par aquifère plus au moins fissuré et un réseau karstique très bien développé (C0=0.37)

C1 : Occupe le sud de la région, il est caractérisé par un réseau karstique développé et connecté avec la surface (C1=0.47)

C2 : Occupe le littoral de la région et autours des oueds, il est caractérisé par un écoulement faible. (C2=0.69)

C3 : Occupe le reste de la région, il est caractérisé par un écoulement très faible. (C3=0.87) (Fig. 16) (Tableau XII)

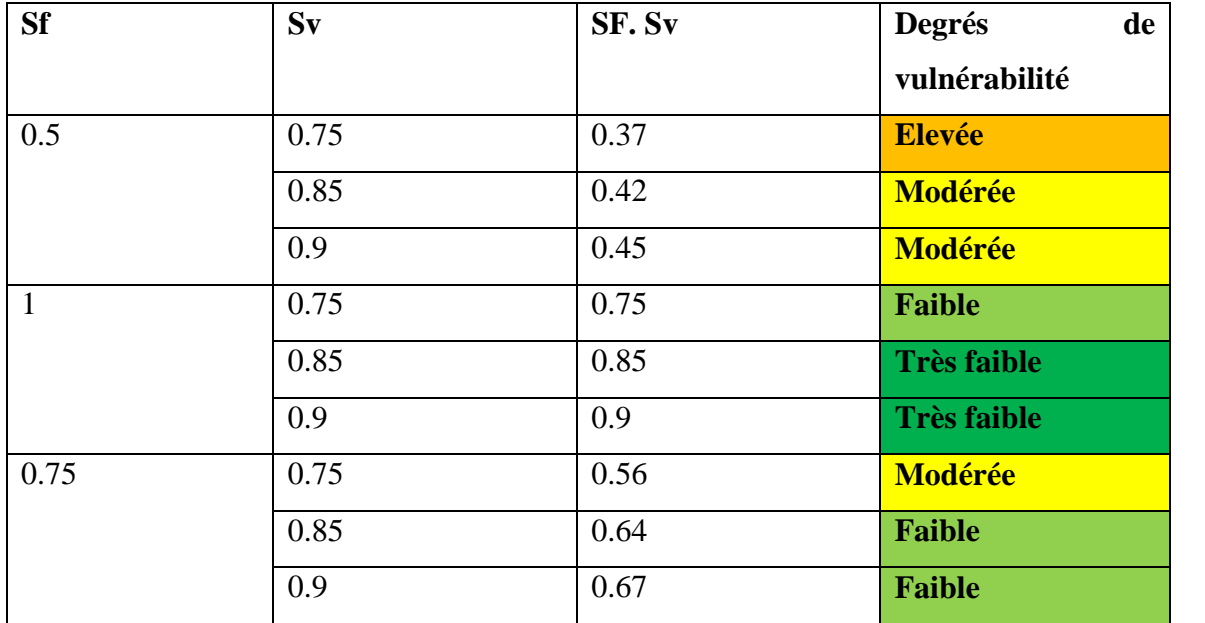

**Tableau XII.** Répartition des degrés de vulnérabilité du paramètre C

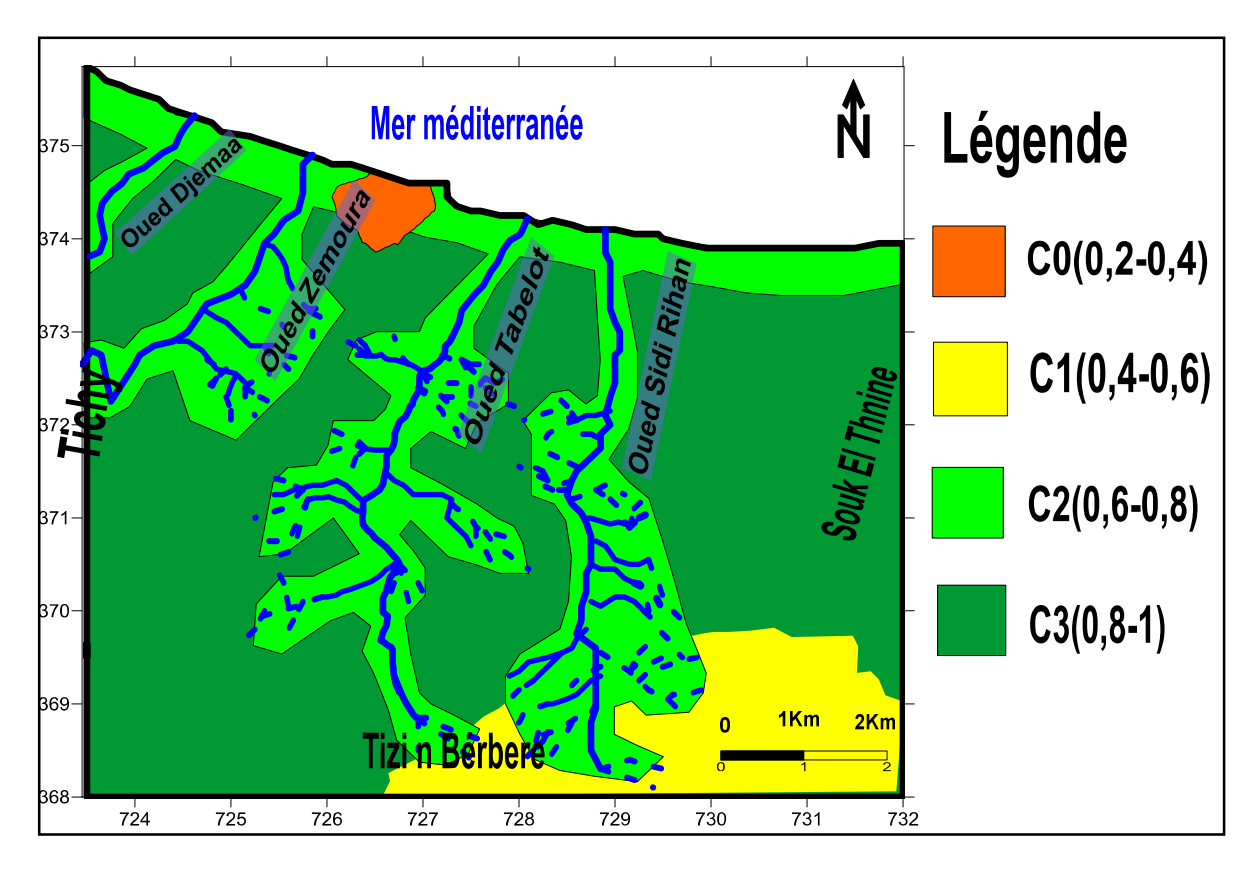

**Figure 16.** Carte de paramètre de la concentration d'écoulement « C »

#### **IV-3-Critére P : Précipitation**

Ce facteur inclut la qualité de précipitations et les facteurs qui influencent le taux d'infiltration. (Daly et al. (2002)

$$
Pi=\frac{P}{N}
$$

P : précipitation annuelle

N : Nombre de jours pluvieux

P=788.09

N=90

 $P_{Q=} 0.3$ 

Pi= 788.09/90 Pi=8.75

P0 : Occupe toute la région, il est caractérisé par une précipitation très faible. (Fig. 17) (Tableau XIII)

#### **Tableau XIII.** Répartition des degrés de vulnérabilité du paramètre P

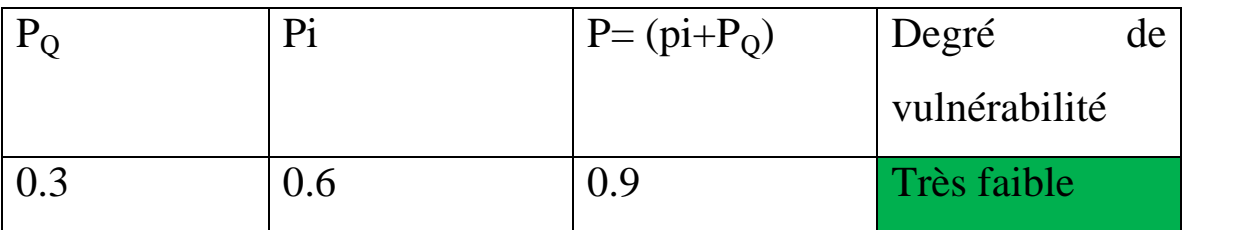

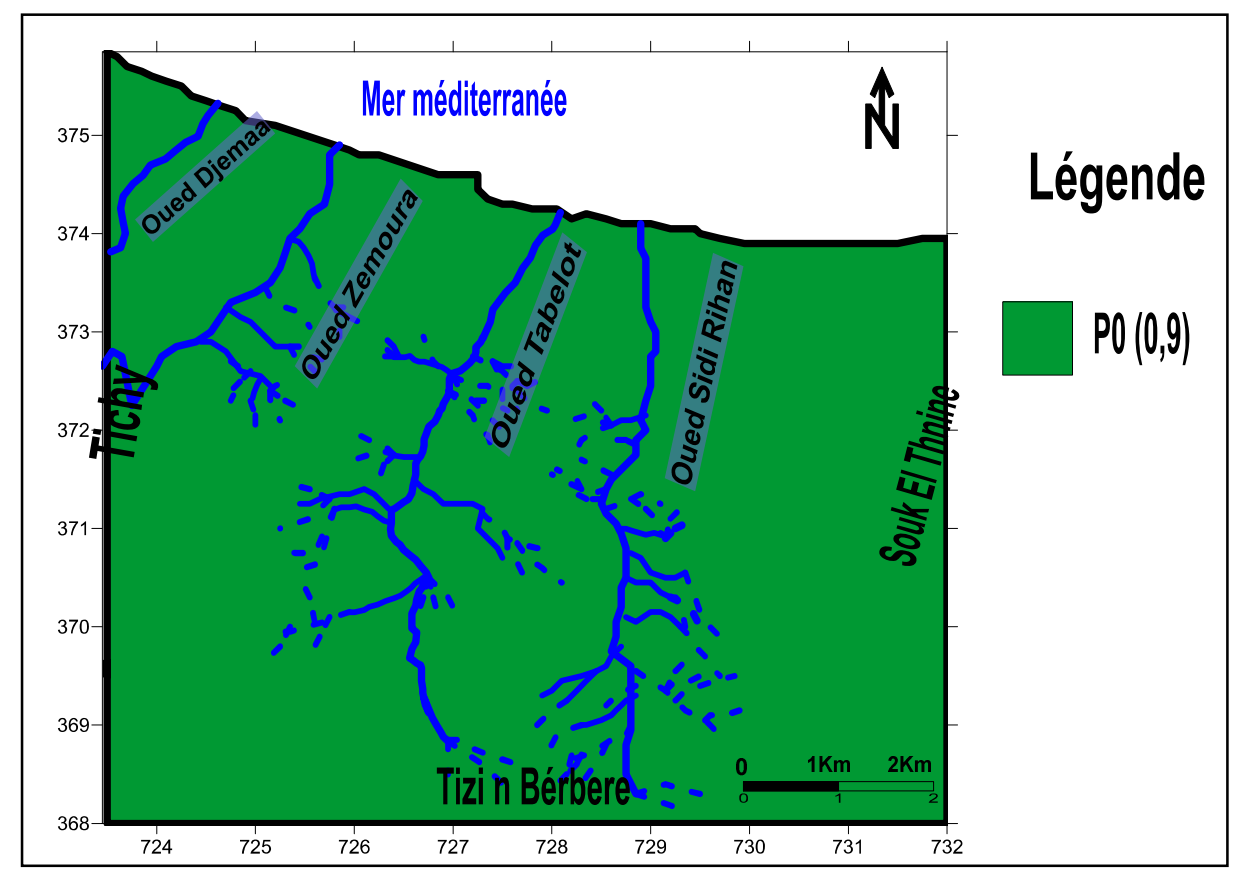

**Figure 17.** Carte de paramètre de précipitation « P »

#### **IV-4-Discussion de la carte de vulnérabilité**

Le calcul et la cartographie de la carte de la vulnérabilité à la pollution de la région d'Aokas a été réalisé par la méthode COP à l'aide du logiciel Surfer version 11.

Le calcul des indices de vulnérabilité par la méthode COP se fait directement par la multiplication de ses trois paramètres (Fig 14).

Le résultat de ce calcul est l'élaboration d'une carte de vulnérabilité.

#### **Zone de vulnérabilité élevée**

Cette zone occupe la partie Nord-ouest d'Aokas**.**

#### **Zone de vulnérabilité Modérée**

Cette zone occupe la partie sud.

#### **Zone de vulnérabilité Faible**

Cette zone occupe le littoral nord et autour des oueds.

#### **Zone de vulnérabilité Très faible**

Cette zone occupe le reste de la région. (Fig. 18)(Tableau XIV)

**Tableau XIV.** Répartition des degrés de vulnérabilité dans la région d'étude

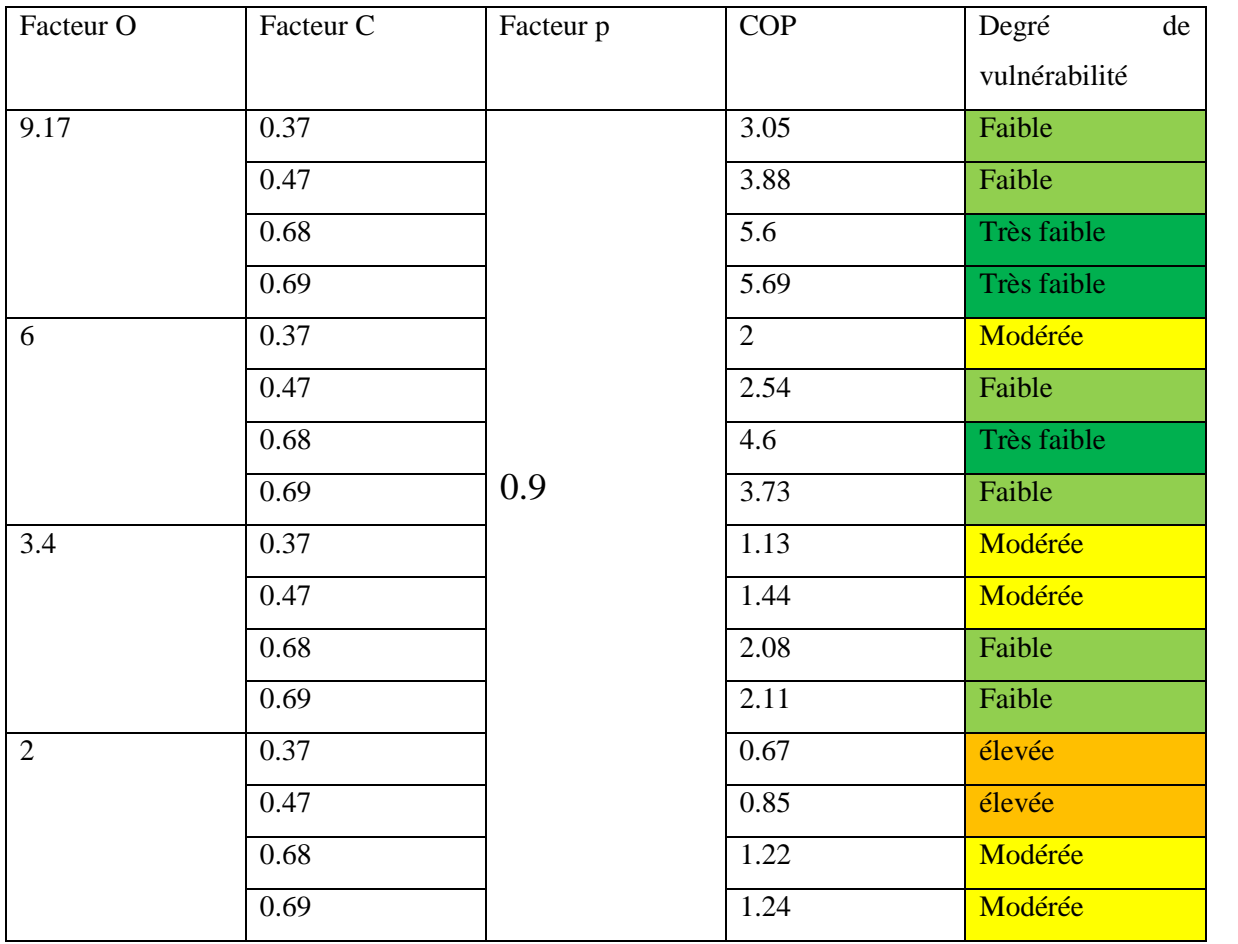

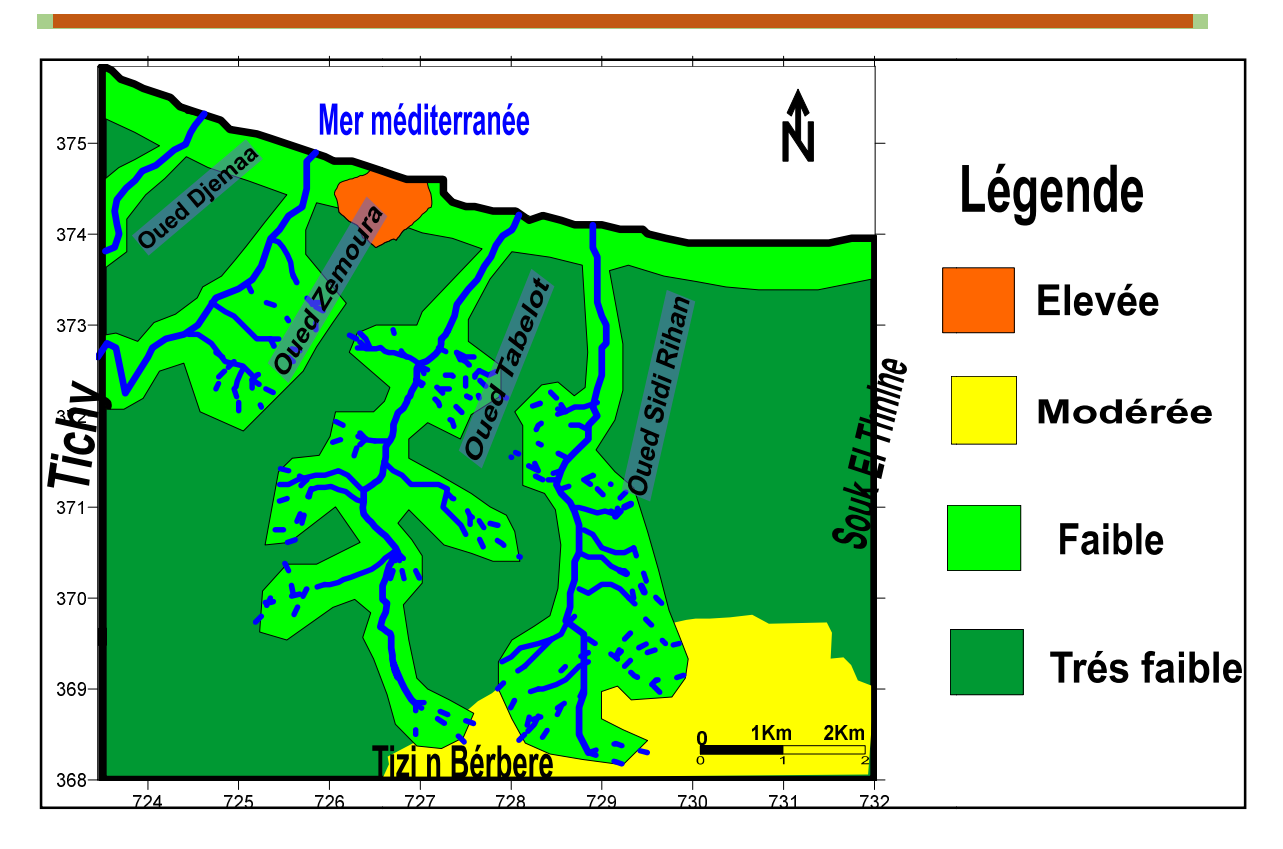

**Figure 18.** Carte de degré de vulnérabilité dans la région d'étude par la méthode COP

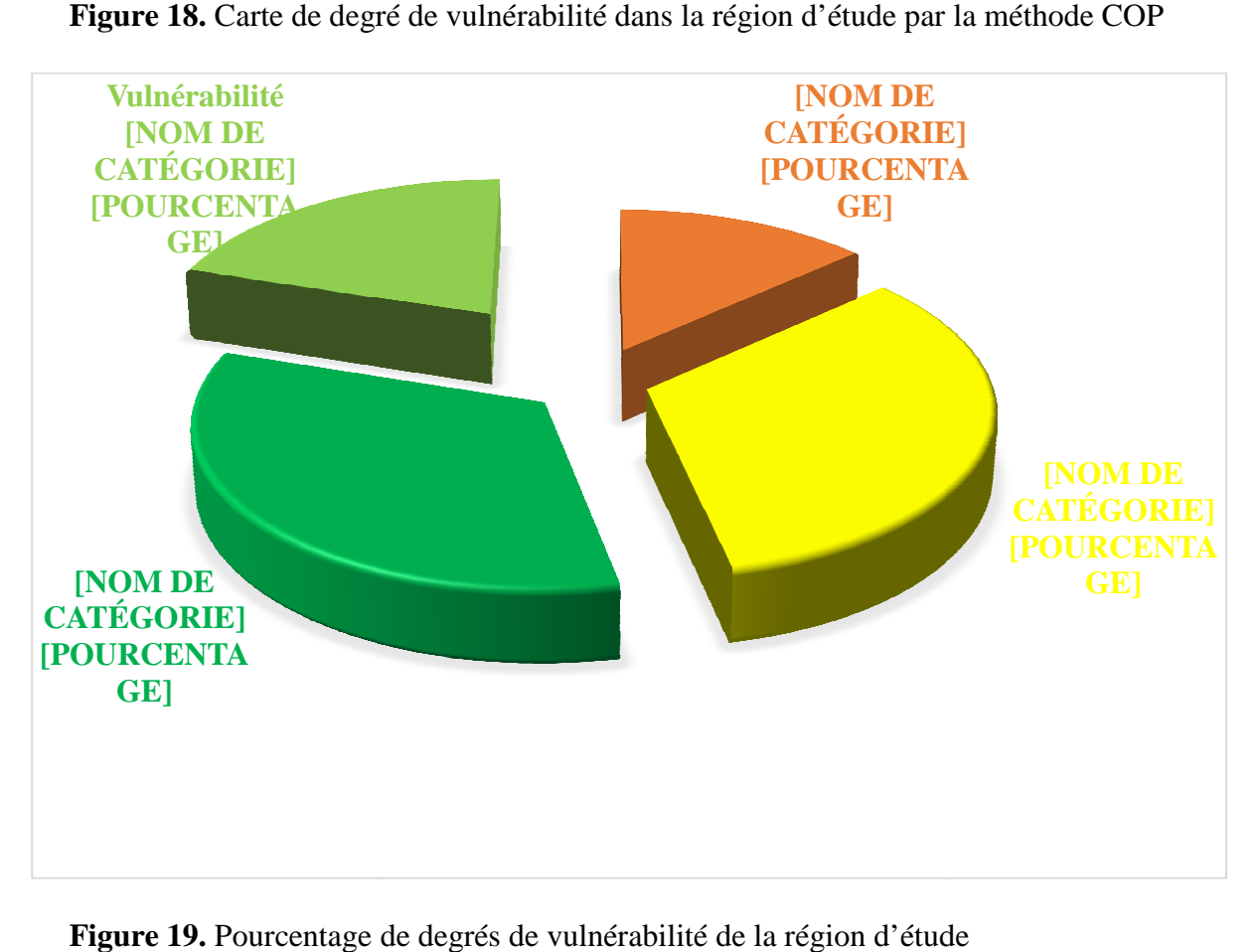

**Figure 19.** Pourcentage de degrés de vulnérabilité de la région d'étude

#### **IV.5. Sources de pollution dans la zone d'étude**

La pollution est la dégradation d'un milieu naturel par des substances extérieures, introduites de manière directe ou indirecte, la santé humaine, la qualité des écosystèmes et de la biodiversité aquatique ou terrestre peuvent être affectés et modifiés de façon durable par la pollution.

De nos jours, les principales causes de pollution proviennent d'en premier lieu de la production et de l'utilisation des diverses sources d'énergie, puis des activités industrielles, et de façon paradoxale mais néanmoins importante, de l'agriculture.

A chacune de ces causes fondamentales de pollution vont correspondre d'innombrables sources de dispersion des agents polluants. Ces dernier prennent place depuis l'amont (industries extractives) jusqu'à l'aval, c'est –dire jusqu'à l'usage domestique, lesquels peuvent jouer dans certains cas (matières organiques fermentescibles polluant les eaux par exemple). Ainsi, la consommation de substances chimiques commercialisées auprès du grand public intervient de façon non négligeable dans la contamination de l'environnement, sans oublier les masses considérables d'engrais et de pesticides dispersés dans l'espace rurale par les activités agricoles.

#### **IV.5.1.La pollution par les déchets solides**

Les déchets solides, qu'ils soient de papier, de carton ou en plastique, souillent nos plages, nos calanques comme ils souillent les rues de nos villes et les prairies de nos compagnes. Il y en a partout et sont la preuve d'un manquement grave de la part de nombreux individus au respect des éléments que sont la terre et l'eau, sources de la vie.

Les déchets de la région étudiée sont rejetés d'une manière anarchique dans la nature à cause d'absence d'une décharge contrôlée qui cause de sérieux problème de pollution de l'aire, des eaux superficielles et sous terraine ainsi l'esthétique du milieu.(Fig. 19)

## **Résultats et discussions**

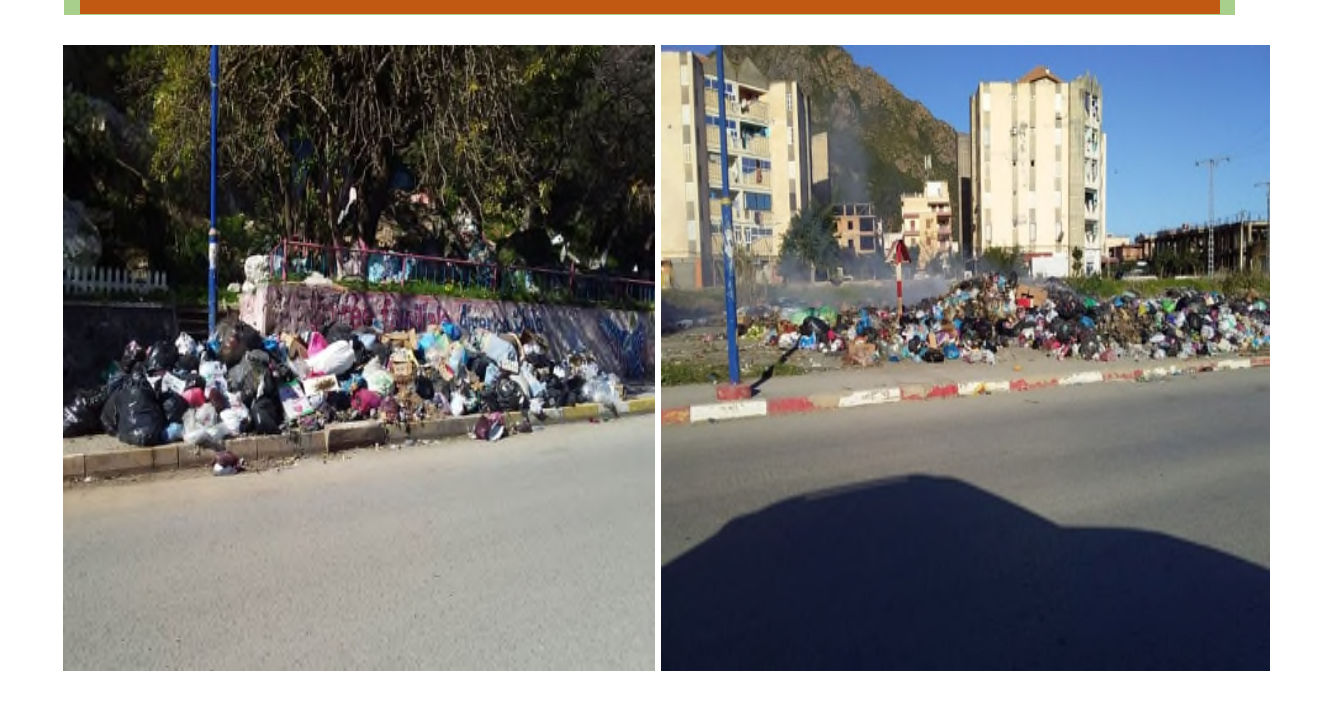

**Figure 20.** Décharges sauvage au niveau de la commune d'Aokas(Mai2019)

**NB :** Présence de plusieurs décharges sauvage au niveau de la commune d'Aokas qui sont implantées à côté des cités résidentielles et aussi le long des oueds ce qui nuit à la santé publique.(Fig.20)

#### **IV.5.2La pollution d'origine agricole**

Cette sorte de pollution nous touche de plus en plus sous différentes formes et par différents biais, que ce soit dans l'eau, les sols, ou l'air. Depuis plus d'un demi-siècle les engrais chimiques et pesticides sont utilisés en quantité considérable par l'agriculture intensive. On retrouve des résidus de pesticides partout.

L'activité agricole occupe une place très importante de la commune d'Aokas dont sa superficie occupe 54,75% de la superficie totale. Elle occupe toute la zone de plaines littorales et en moindre intensité au niveau des replats des versants sud de la commune.

#### **IV.5.3. La pollution industrielle**

La pollution industrielle reste la plus célèbre et la plus dangereuse de toutes les formes de pollution, car ses conséquences touchent même les régions non industrialisé. Ce type de pollution s'aggrave et prend des proportions alarmantes, c'est pourquoi la communauté international s'active à trouver des solutions adéquates pour limiter ses dégâts et empêcher à la planète d'être endommagé.

Le secteur de l'industrie d'Aokas est peu prononcé. Il s'agit de quelques entreprises privées comme : les huileries, les petits artisanats ballastière produisant des agrégats ; (Berkani, N. Bedhouche, O.2004-2005)

#### **IV.5.4. La pollution par les eaux usées**

Les eaux usées sont les eaux résiduaires d'une industrie ou d'une communauté, qui sont destinées à être rejetées après usage. Elles sont des eaux ayant perdu, par leur utilisation industrielle ou domestique, leur pureté initiale, et qui sont devenues impropres à d'autres utilisations de qualité. Les eaux usées, étant polluées en vue de l'élimination des polluants indésirables par passage dans une station d'épuration.

La situation d'assainissement au niveau de la commune d'Aokas se résume dans le tableau XV

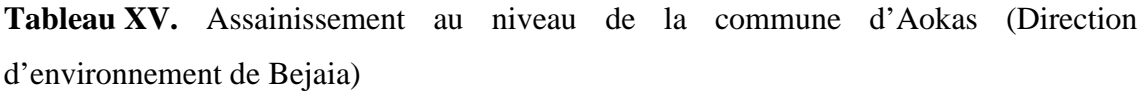

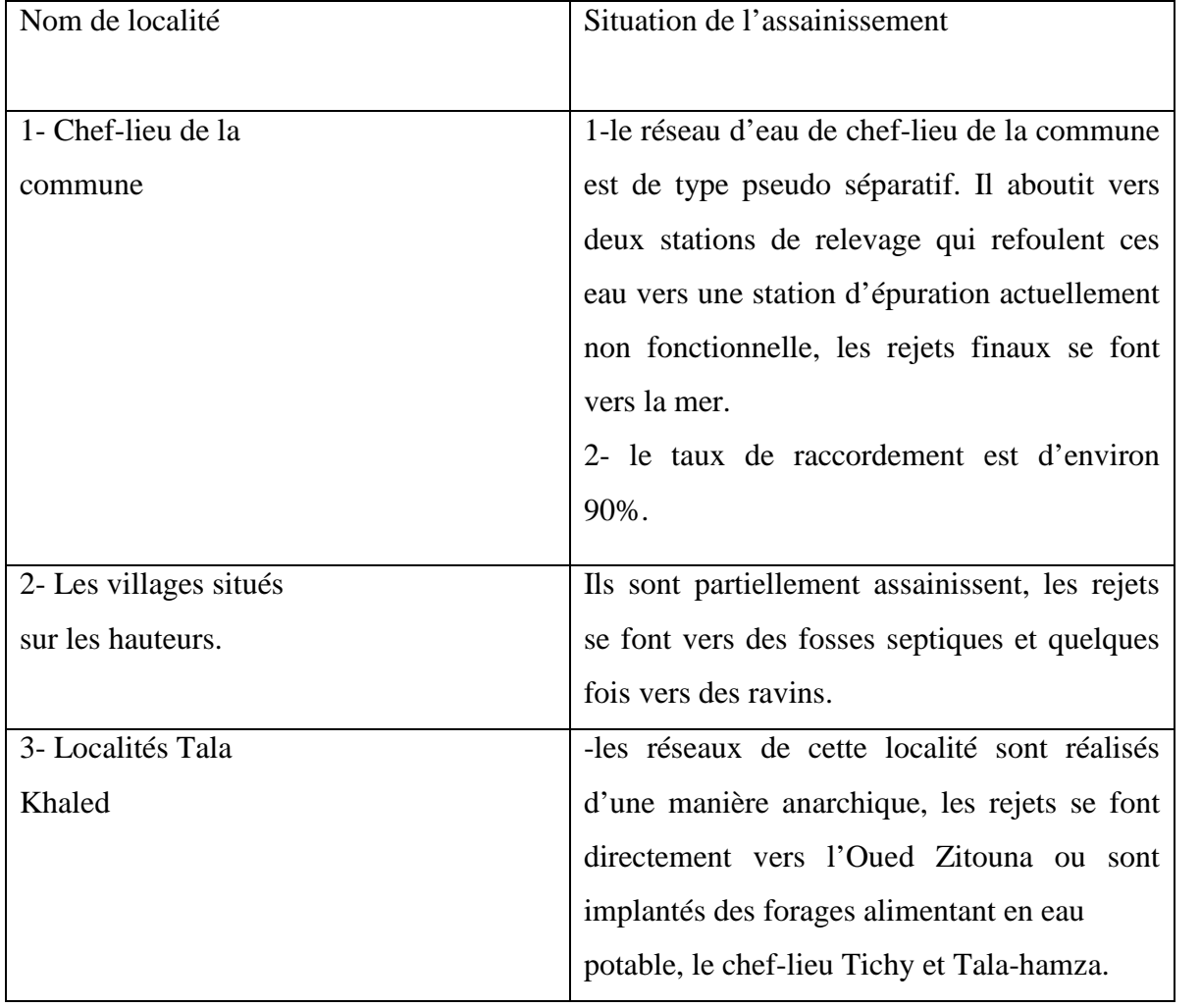

#### **IV.5.5. La pollution causée par les estivants**

La commune d'Aokas est favorisée par un nombre important d'estivants chaque année. Parmi les avantages qui donne à cette région sa vocation touristique consiste dans :

- $\checkmark$  Son relief (mer, montagne, forêts)
- $\checkmark$  des lieux touristiques (grotte féerique, château de la comtesse)
- $\checkmark$  Des belles plages très fréquentées par les estivants
- $\checkmark$  Cinq hôtels (Sahel, Refuge, Sable d'Or, Roserie et hôtel du Cap)
- $\checkmark$  17 campings familiaux

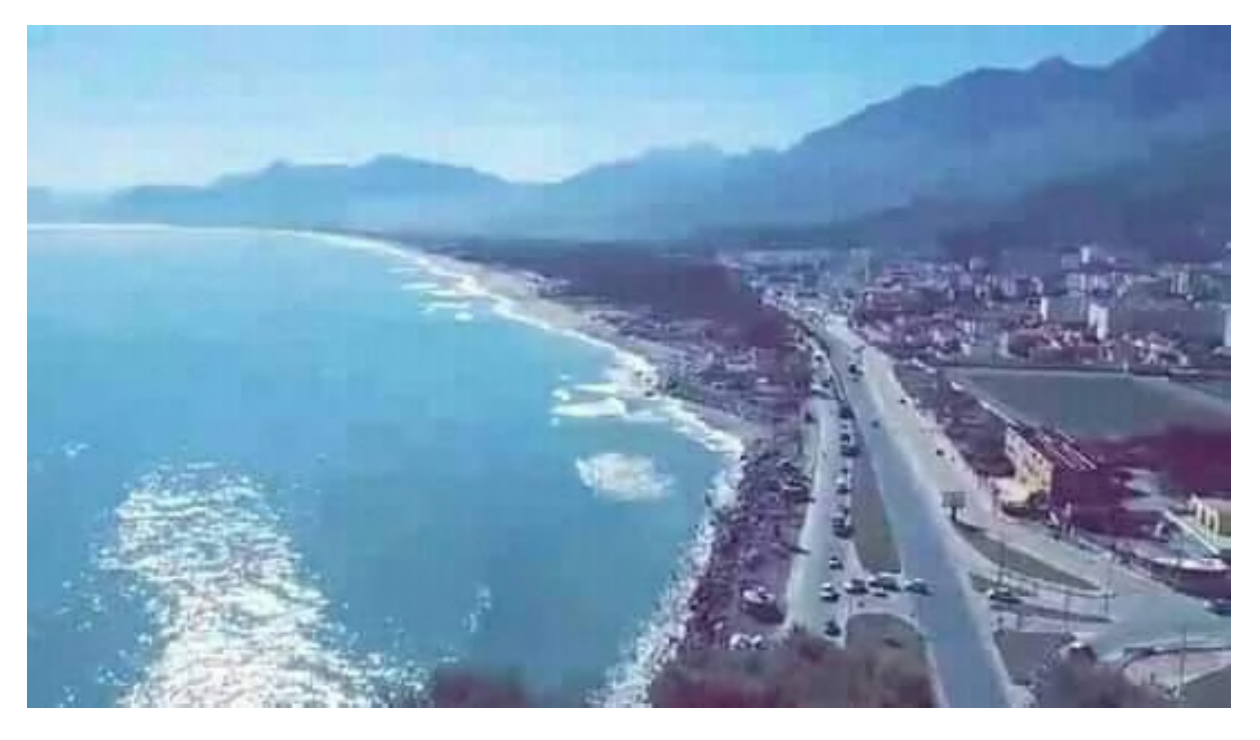

**Figure 21.** Photo de la structure des plages d'Aokas(Mai 2019)

#### **IV.5.6. La pollution atmosphérique**

La pollution de l'air en milieu urbain est générée par les transports, les industries et la production énergétique. Elle se manifeste par la présence de particule fine (les aérosols, et notamment de carbone) et de smog urbain (dont l'ozone troposphérique) bien visible.

La pollution atmosphérique s'aggrave presque partout dans le monde : les habitants de plus de 90% des villes respirant un air pollué, toxique pour leur santé cardiovasculaire et respiratoire.

La commune d'Aokas est traversée par un axe routier très important (route nationale RN°9) ainsi les chemins communaux ce qui implique la présence d'un trafic routier élevé qui est la principales cause de la pollution atmosphérique par les gaz d'échappements.

#### **IV.6. Carte de risque**

La projection des sources de pollution sur la carte de vulnérabilité nous donne une carte de risque selon la formule suivante. (Fig. 22)

Risque=Vulnérabilité × Aléa

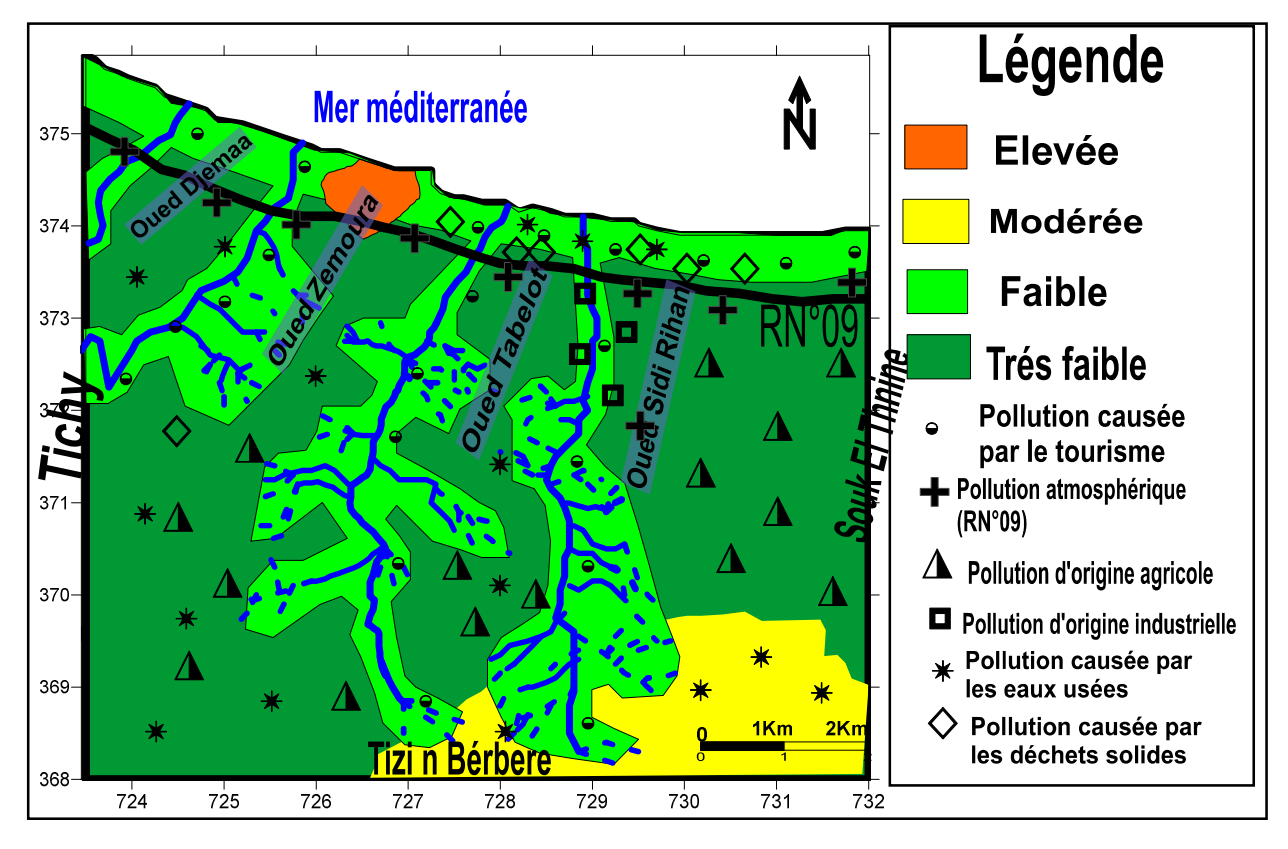

**Figure 22.** Carte de risque de la région d'Aokas

## **Conclusion**

#### **V. Conclusion**

La cartographie de la vulnérabilité et des risques de pollution des eaux souterraines est une méthodologie qui est devenue nécessaire afin d'assurer la gestion qualitative des ressources en eau en relation avec les diverses activités humaines, elle apparait donc nécessaire et incontournable car ce type de carte permet d'identifier très facilement les zones à risque de pollution potentiels.

Dans cette étude, nous avons évalué la vulnérabilité à la pollution des eaux souterraine à partir de la méthode COP. L'application de cette méthode montre que la région est caractérisé par une vulnérabilité globale de forte à très faible.

Pour une meilleure sauvegarde de la santé publique de tout patrimoine naturelle de la région ainsi que la bonne qualité des eaux souterraines de bassin versant, nous proposons un certain nombre de recommandation :

- Eviter les décharges sauvages et anarchiques.
- Développement et application des méthodes pour contrôler l'évolution de la pollution.
- Sensibiliser les citoyens et les estivants à protéger l'environnement.
- Développer de nouvelle technologie de traitement de déchets et de faire un traitement des déchets solide dans la région d'Aokas.
- Eviter les rejets à ciel ouvert.
- Contrôler l'utilisation des engrais qui constituent un risque de contamination.
- Contrôler l'évolution de l'urbanisation dans le bassin versant.

#### **VI. Références bibliographiques**

**« A »**

**AlAIN.F.al.**, (2008). Généralité à la pollution potentielle de la nappe superficielle des eaux souterraines Ras jebel- Raf Raf.REVUE DES SCIENCES DE L'eau, Vol.21,Numéro 1, p.75-86.

**ALAMY L**. (1989), Méthodes existantes de cartographie de la vulnérabilité des aquifères. Pp 1-3.Ouest est.

**ALBINET M.,MARGAT, J.(1970**). Cartographie de la vulnérabilité à la pollution des nappes d'eaux souterraine.(Maping of groundwater vulnérabilité to pollution) Bulletin BRGM 2nd séries 3(4) : 13-22.

**Aller L., Bennet T., Lehr R J H., Petty J., Hacket G. 1987. DRASTIC.** A standardised system for evaluating ground water pollution potential using hydrogeologic.

#### **« B »**

**BEDHOUCHE O. ET BERKANI N. (2005**). La vulnérabilité à la pollution de la région d'Aokas. Thèse d'ingénieur d'état en écologie et environnement non publié, Université d'A. Mira de Bejaia.

**BELKBIR.H., DEBBOU.F**. , (2015), Evaluation de la vulnérabilité à la pollution de la commune d'Aokas par la méthode EPIK.Mémoir de fin de cycle. Département des sciences biologiques.UNIVERSIT2 De Bejaia, pp. 25-28.

**BOUDJELIL.E. Et DJABRI.A.** , (2018).Etude de la vulnérabilité à la nappe superficielle de souk eltenin par la méthode de Galolit.Mémoir de fin de cycle, Département : Science biologique. Université de Bejaia, pp.34.

**BOUGDAL R, 2009**. « Doublement du tunnel de Cap Aokas , synthèse des sonnées géologique et géotechniques »=7s Rapport géologique(Document interne).

#### **« C »**

**CASTANY G. 1982**. Principe et méthode d'hydrogéologie .ED. Dunod. Paris France. 217p

**CIVITA M. (1994)**. La carte della vulnerabilità degli acquiferi all'inquiamento : Teoria epratica PITAGORA (Editeurs), Bologna, 325p

#### **« D »**

**DIMITRIOS.M. Et ELIAS**. , (2018). Assessment of pollution Risk Mapping Methods in an Eastern Méditerranéen Catchment. Journal of Ecological Engineering, Vol.19, pp.57.

**DIRECTION DE L'ENVIRONNEMENT**, 2008, « Schéma directeur de gestion des dechets solides urbains de la commune Aokas »

**DOERFLIGER N,ZWAHLEN F**, **1998**, « pratical guide, groundwater vulnerability mapping in karstic regious » hydrogeology journal, 13,555-564. Mémoire de magistère en géologie, Option : géochimie de surface et de l'environnement.

#### **« E »**

**ES SAOUINI.H**. (2015).Vulnérabilité à la pollution des eaux souterraines : aspect dynamique et application à l'aquifère de r'mel (larache, Maroc), thèse doctorat : Spécialité : Hydrogéologie, Université Abdelmalek Assaadi. Maroc, pp.19-20.

#### **« M »**

**MARGAT J. (1968).** Vulnérabilité des nappes d'eau souterraine a la pollution. Base de la cartographie, Doc. BRGM, 68 SGL 198 HYD. Orléans, France.

**MARGAT J. (1991).** La vulnérabilité des eaux souterraines aux pollutions conceptionestimation cartographie. Institut Européen de l'eau, 9p. «M »

#### **« O »**

**OMMOrganisme Météorologique Mondiale.1996**. Guide des pratiques hydrologiques acquisitions et traitement des données, analyse, prévision et autre application. Publication OMM N°168. Genève. Suisse.

#### **« R »**

**RAMADE, F(1994).** Eléments d'écologie-écologie fondamentale. Edition Marc Graw-Hill, Paris. 397p.

**ROCHE M, 1963** « HYDROG2OLOGIE DE SURFACE » GAUTHIER-VILLARS EDITER. Paris.

**RGPH**, 2018, Recensement global de la population par Habitat. P, Source : carte topographique de Ziama Au 1/50000 » feuille NJ-31 VI-3 .

#### **« S »**

**SAOU A. (2001).** Etude expérimentale de l'influence des caractéristiques d'un bassin versant sur son comportement hydrologique. Mémoire de magister. Université de Bejaia. P95.

**SCHNEBELEN N, et al, (2002).** « Gestion des Eaux Souterraine en Aquitaine-Année5. Etude Sectorielle-Protection de la nappe de l'Oligocène en région bordelaise Nouvelles connaissances hydrogéologique ».Cartographie de vulnérabilité aux pollutions Rapport BRGM/RP-51178-FR, 75p.

**« V »**

**Vias.J.M. et al. , (2006)**. Proposed method for groundwater vulnerability mapping in carbonate (karstic) aquifers : the COP method. Hydrogéologie Journal n°14, p 912-925

**VRBA J., ZOPOROZEC A.1994**. Guidebook on mapping groundwater vulnerability, in international contributions to hydrogeology.16, I. A. Hydrogeologists(Editeurs).311p.

http://fr.wikipédia.org/w/index.php.Aokas.

http://.wikipédia.org/w/index.php.pédologie.

https://www.futura-sciences.com

#### **Résumé**

Ce mémoire de recherche prend en charge la question de vulnérabilité à la pollution des eaux souterraines de la région d'Aokas.

L'étude de cette vulnérabilité à la pollution a été déterminée en se basant sur la méthode COP par l'application de ces trois paramètres : Formation superficiel de la couverture (O), Concentration de flux (C) et Précipitation (P).

La méthode COP pour caractériser la vulnérabilité des aquifères, particulièrement pour les systèmes karstiques, à trois paramètres et indices superposables. La cartographie de ces différents paramètres permet, après leur superposition, l'établissement de la carte de vulnérabilité. Cette méthode fait sortir quatre classes de vulnérabilité : élevée(13%), modérée(34%), faible(20%) et très faible(33%).

L'exploitation de la carte de vulnérabilité contribuée à la protection durable des ressources naturelles.la projection des sources de pollution sur la carte de vulnérabilité nous a donné la Carte de risque.

**Mots clés :** Eaux souterraines, Vulnérabilité, Carte de risque, Pollution, Cartographie, COP.

#### **Abstract**

This research paper deals with the issue of vulnerability to pollution of Groundwater of the Aokas region.

The study of this vulnerability to pollution was determined on the basis of the COP method by the application of these three parameters : Superficial formation of the cover (O), Concentration of flow (C) and precipitation (P).

The COP method to characterize the vulnerability of aquifers, particularly for Kastic systems, with three parameters and superimposable indices, the mapping of these various parameters allows, after their superposition, the estabtablishment of the vulnerability map. This method breaks out four classes of vulnerability : high(13%), moderate( $34\%$ ), low( $20\%$ ) and very low( $33\%$ ).

Exploitation of the vulnerability map contributed to the sustainable protection of resources the projection of pollution sources on the vulnerability map has given us the Risk map.

**Key Word :** Groundwater, ulnerability, Risk Map, Pollution, Cartography, COP.